# Backpropagation

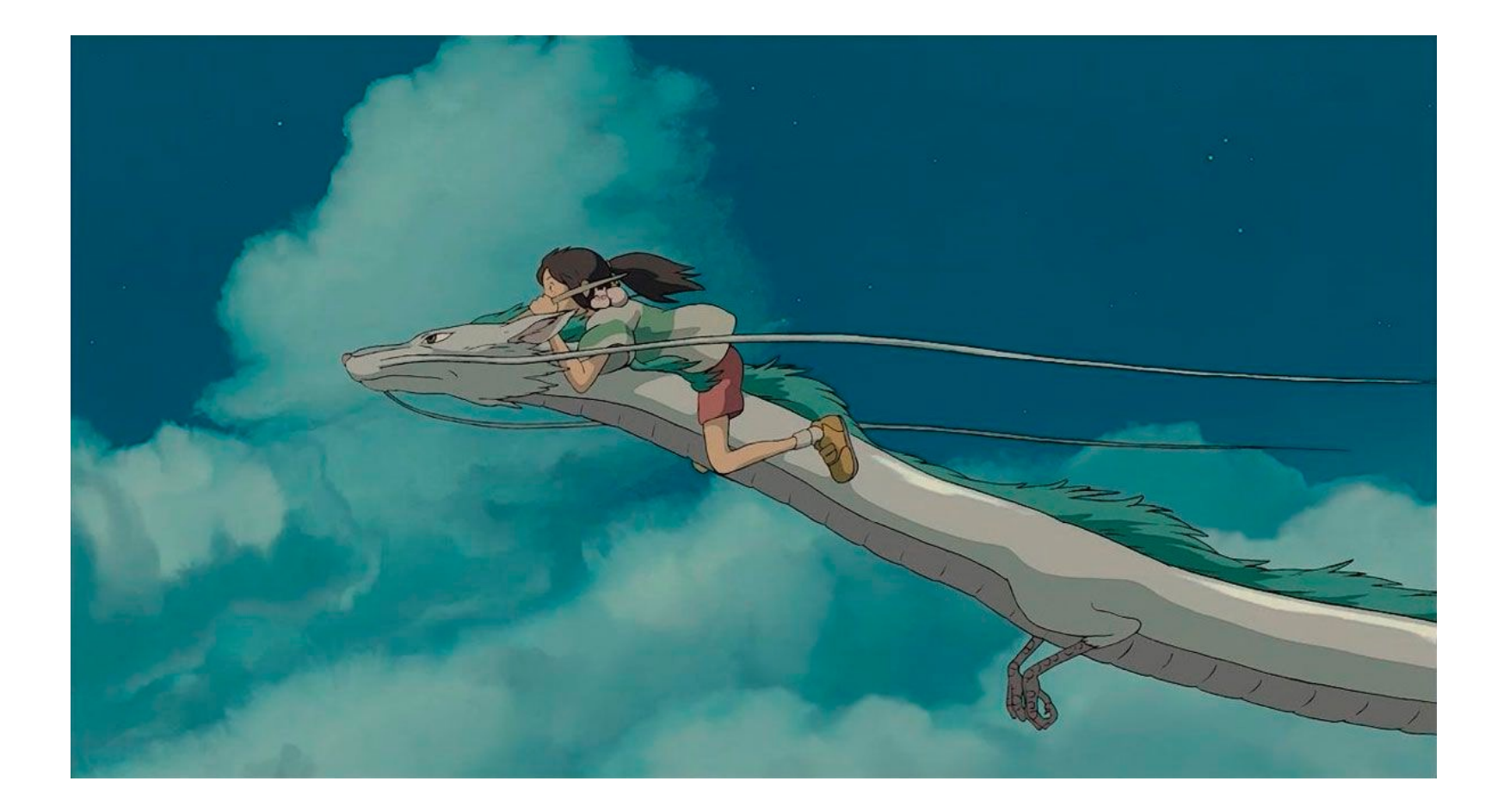

## **Overview**

- Computation graphs
- Using the chain rule
- General backpropagation algorithm
- Toy examples of backward pass
- Matrix-vector calculations: ReLU, linear layer

# Last time: Multi-layer neural networks

• The function computed by the network is a composition of the functions computed by individual layers (e.g., linear layers and nonlinearities):

$$
Input \implies Layer 1 \implies Layer 2 \implies \cdots \implies Layer K \implies Output
$$

• More precisely:

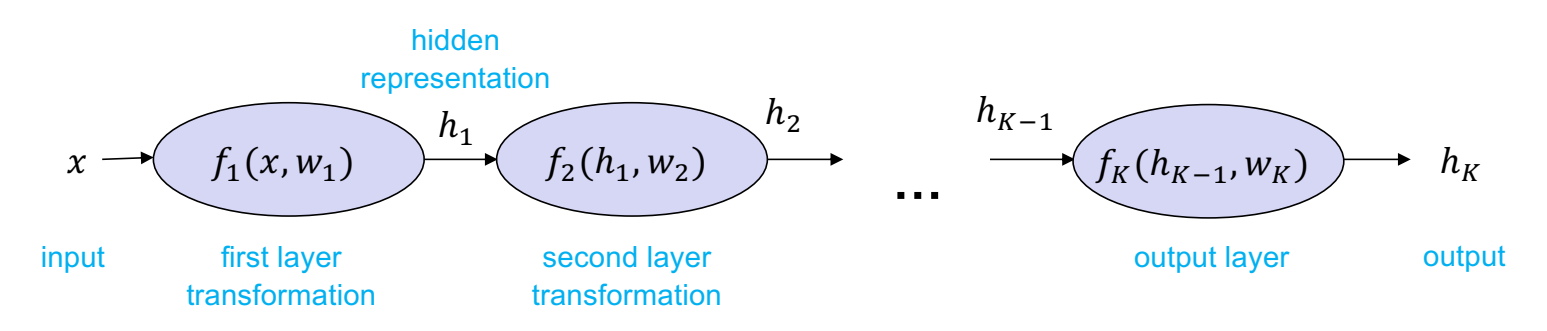

# Training a multi-layer network

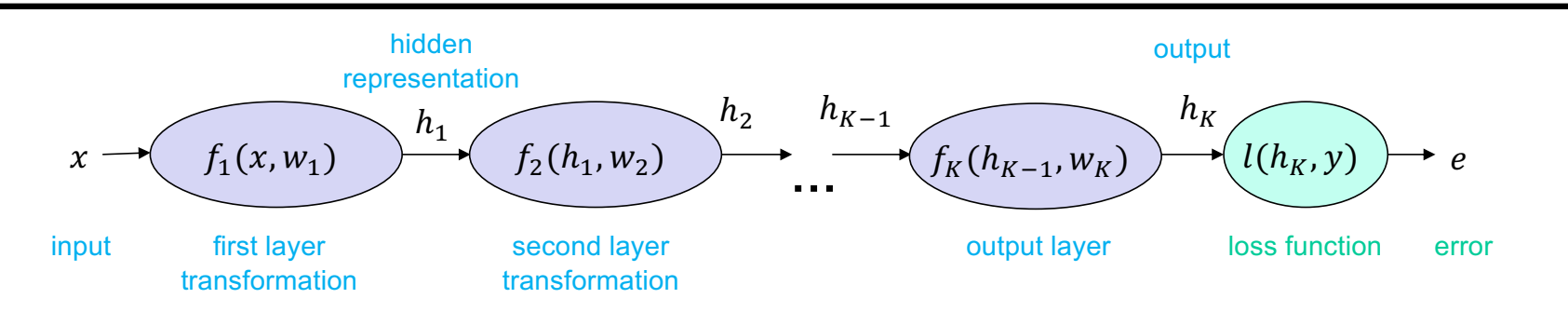

• What is the SGD update for the parameters  $W_k$  of the kth layer?

$$
w_k \leftarrow w_k - \eta \frac{\partial e}{\partial w_k}
$$

• To train the network, we need to find the gradient of the error w.r.t. the parameters of each layer,  $\frac{\partial e}{\partial x}$  $\partial w_k$ 

**Computation graph** 

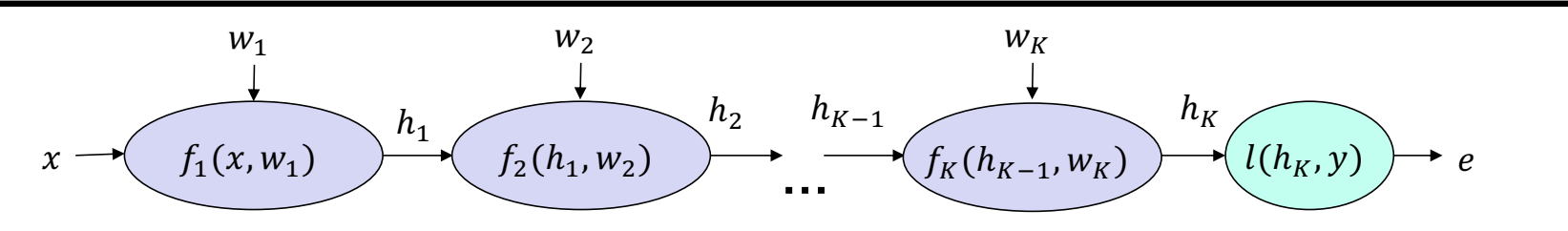

#### The chain rule

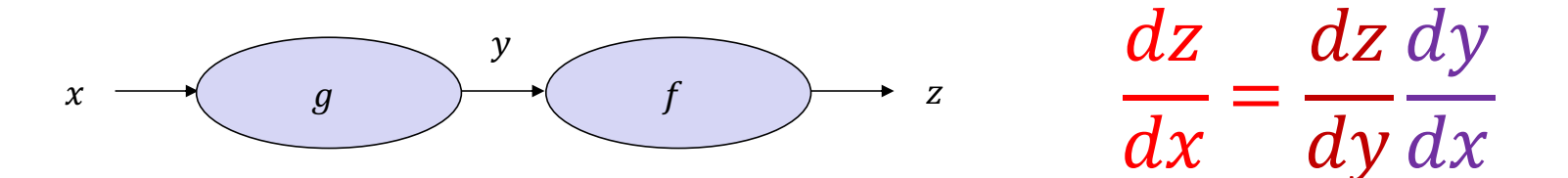

In calculus, the chain rule is a formula that expresses the derivative of the composition of two differentiable functions f and g in terms of the derivatives of f and g. More precisely, if  $h = f \circ g$  is the function such that  $h(x) = f(g(x))$  for every x, then the chain rule is, in Lagrange's notation,

$$
h^{\prime}(x)=f^{\prime}(g(x))g^{\prime}(x).
$$

or, equivalently,

$$
h'=(f\circ g)'=(f'\circ g)\cdot g'.
$$

The chain rule may also be expressed in Leibniz's notation. If a variable  $z$  depends on the variable  $y$ , which itself depends on the variable  $x$  (that is,  $y$  and  $z$  are dependent variables), then  $z$  depends on  $x$  as well, via the intermediate variable  $y$ . In this case, the chain rule is expressed as

$$
\frac{dz}{dx} = \frac{dz}{dy} \cdot \frac{dy}{dx}
$$

https://en.wikipedia.org/wiki/Chain rule

# Applying the chain rule

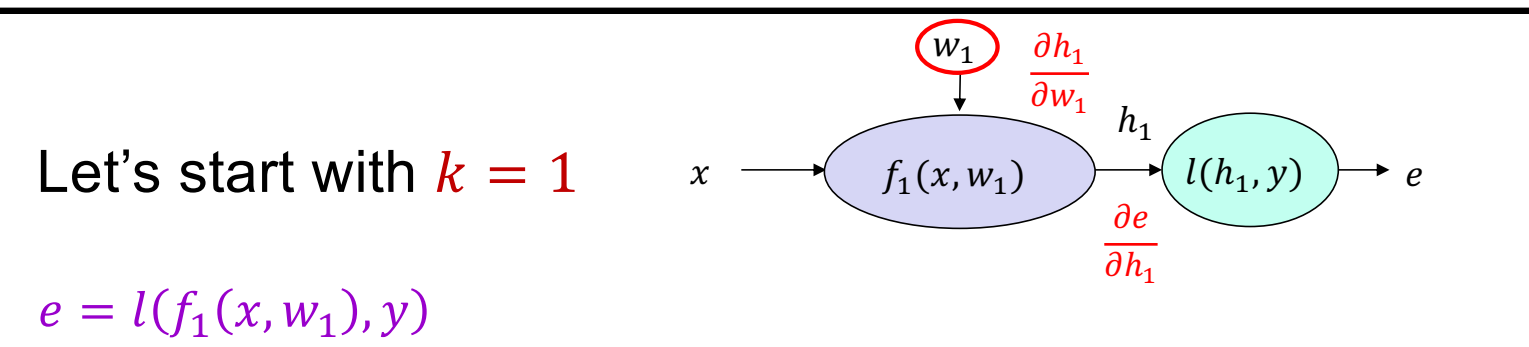

Example: 
$$
e = (y - w_1^T x)^2
$$
  
\n $h_1 = f_1(x, w_1) = w_1^T x$   
\n $e = l(h_1, y) = (y - h_1)^2$   
\n $\frac{\partial e}{\partial h_1} =$ 

$$
\frac{\partial e}{\partial w_1} =
$$

Applying the chain rule

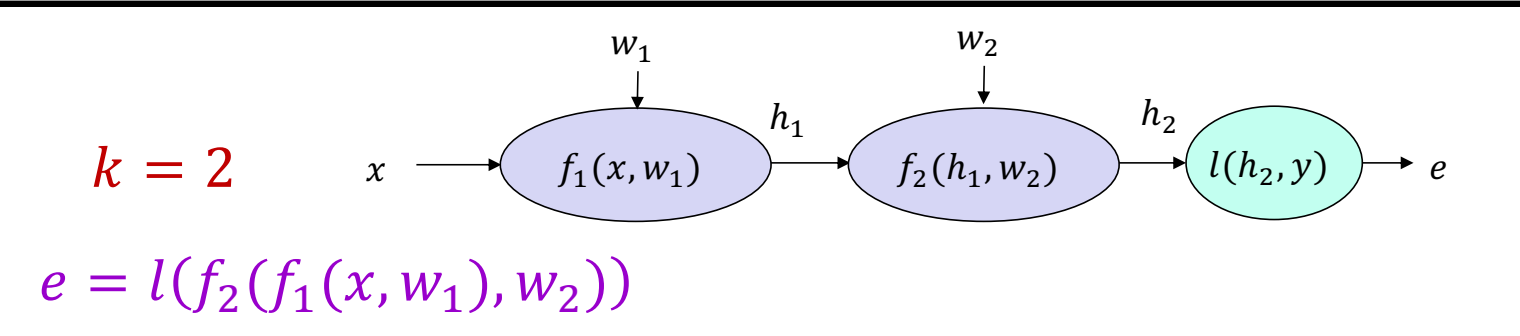

Example: 
$$
e = -\log (\sigma(w_1^T x))
$$
 (assume  $y = 1$ )  
\n $h_1 = f_1(x, w_1) = w_1^T x$   
\n $h_2 = f_2(h_1) = \sigma(h_1)$   
\n $e = l(h_2, 1) = -\log(h_2)$ 

Applying the chain rule

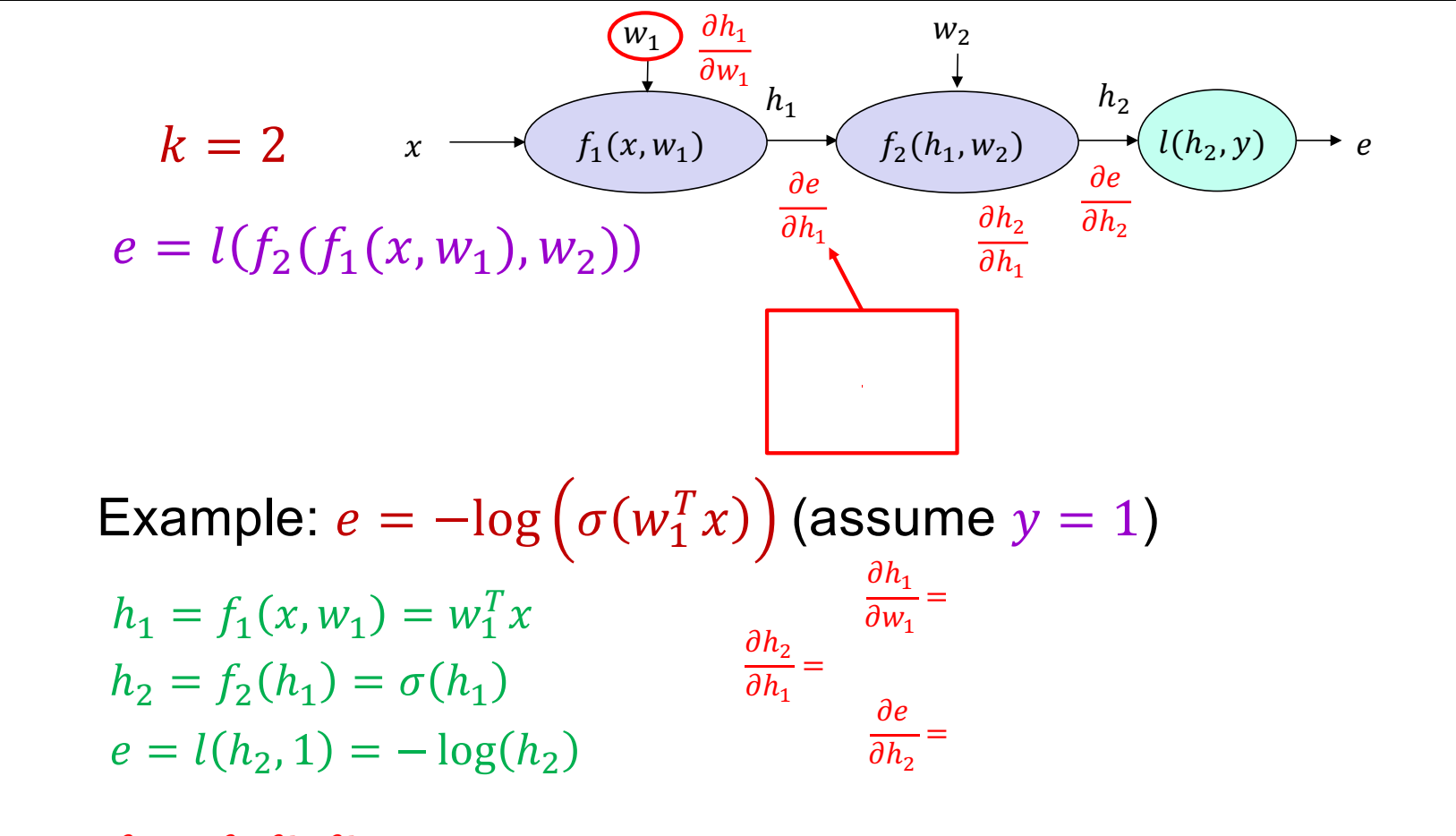

 $\frac{\partial e}{\partial w_1} = \frac{\partial e}{\partial h_2} \frac{\partial h_2}{\partial h_1} \frac{\partial h_1}{\partial w_1} =$ 

#### Chain rule: General case

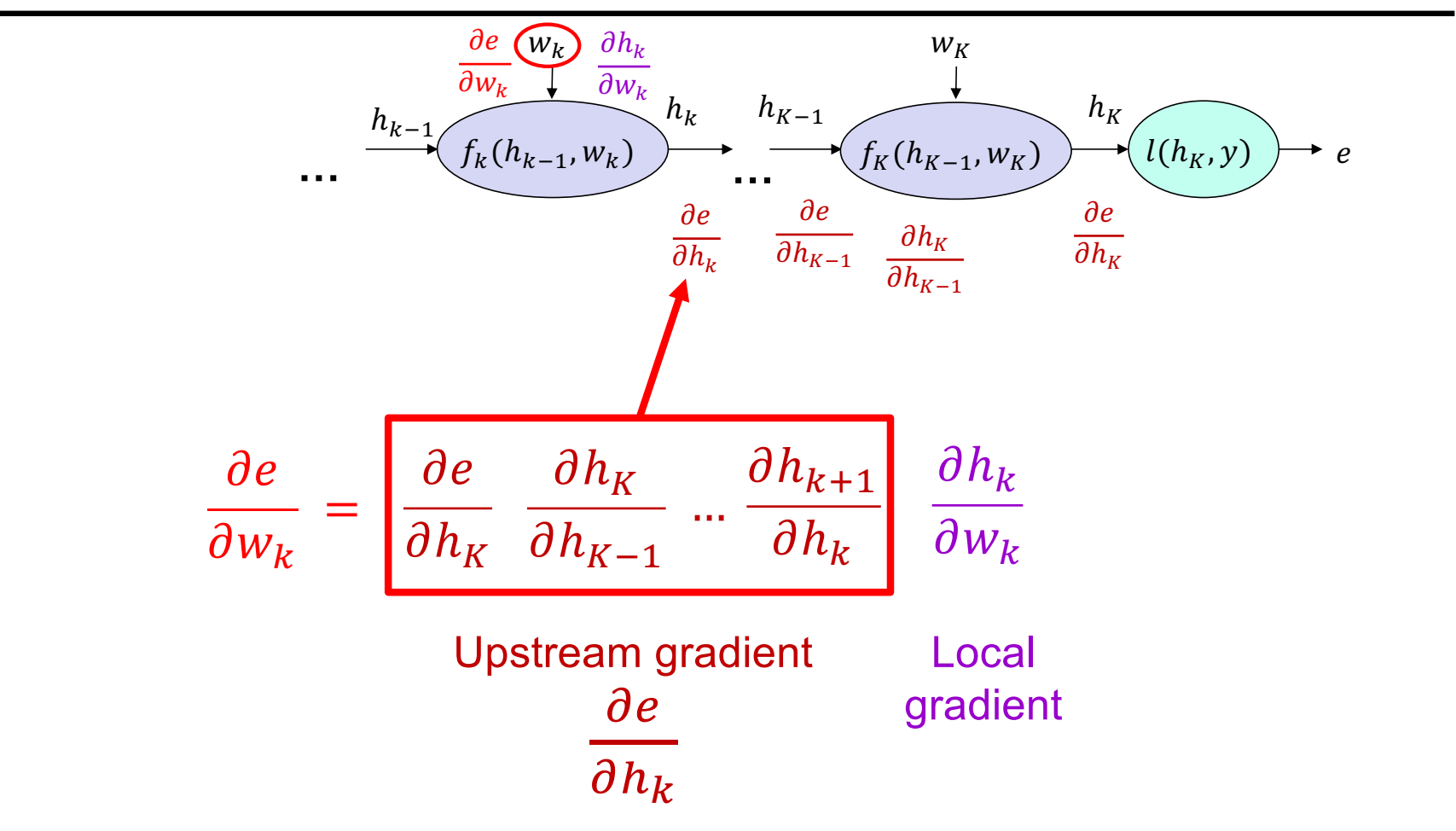

## Backpropagation summary

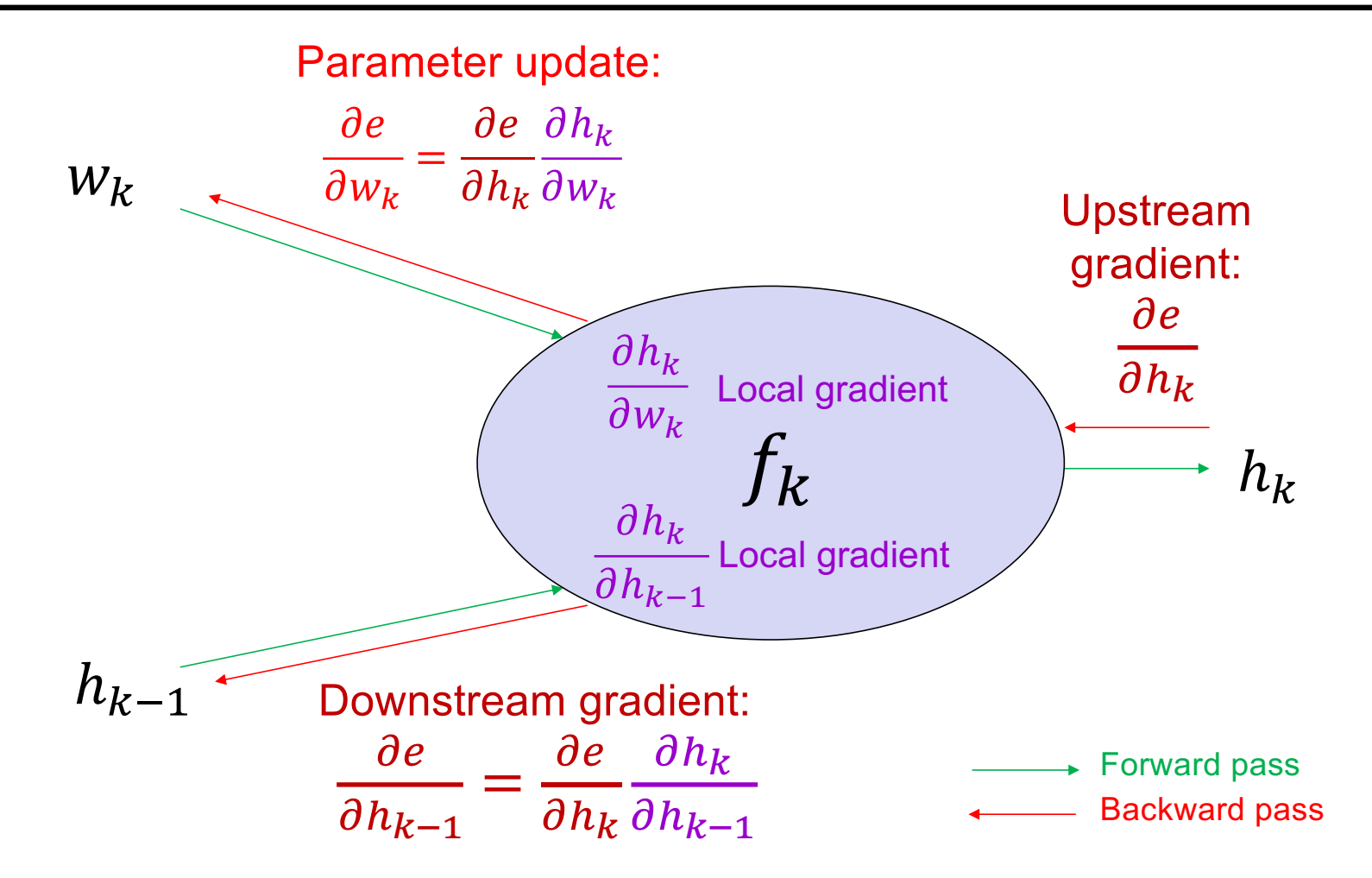

## What about more general computation graphs?

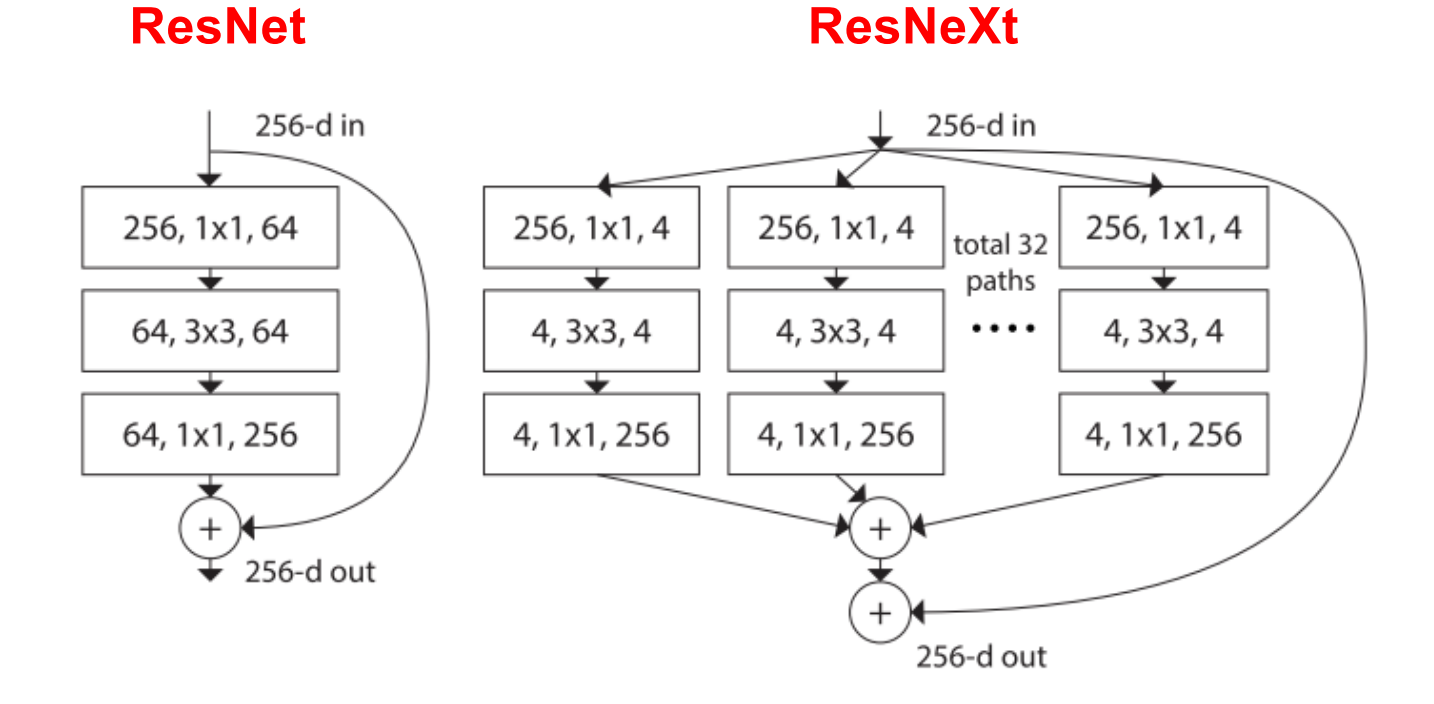

**Figure source** 

### The chain rule: Multiple paths

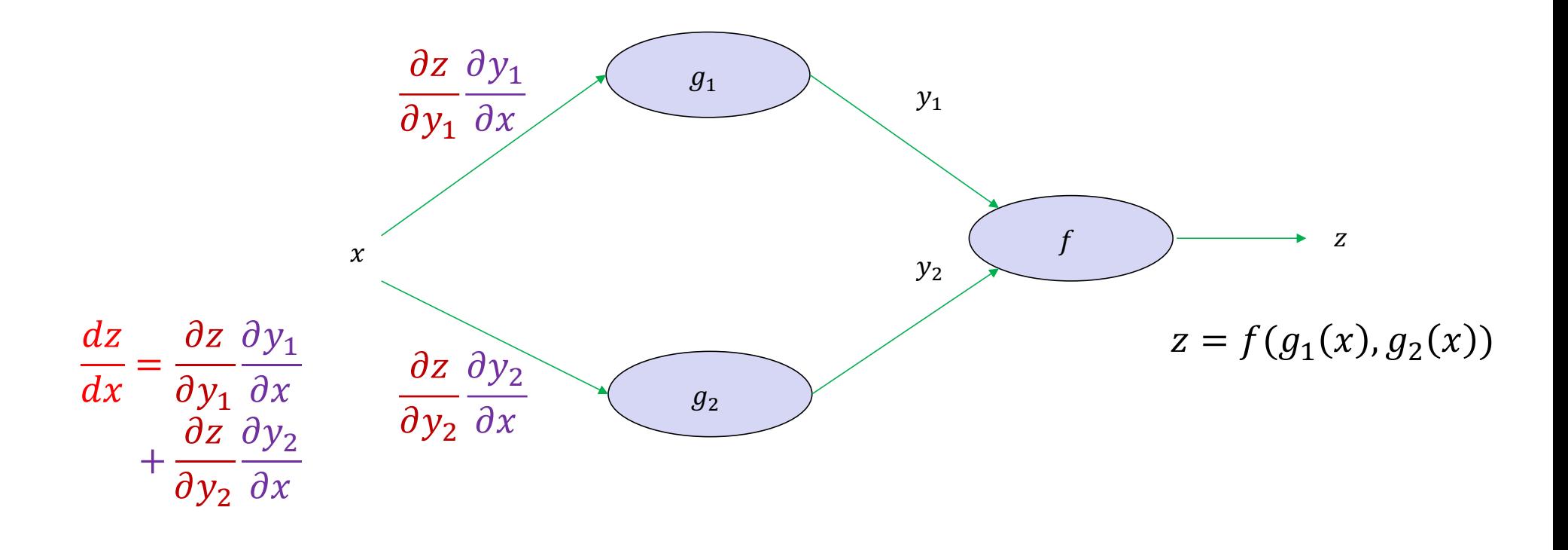

https://en.wikipedia.org/wiki/Chain rule

## What about more general computation graphs?

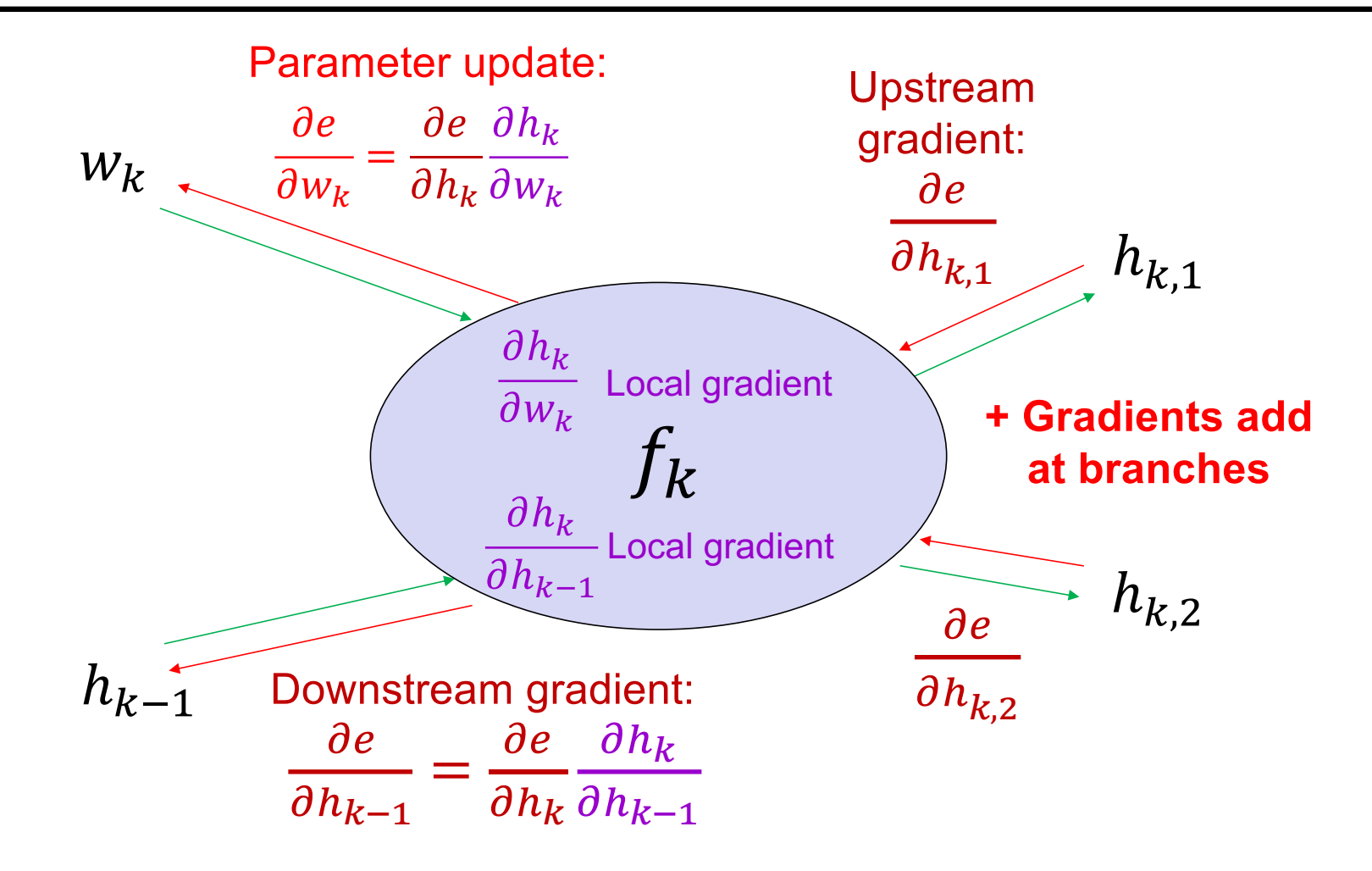

# **Overview**

- Computation graphs
- Using the chain rule
- General backprop algorithm
- Toy examples of backward pass

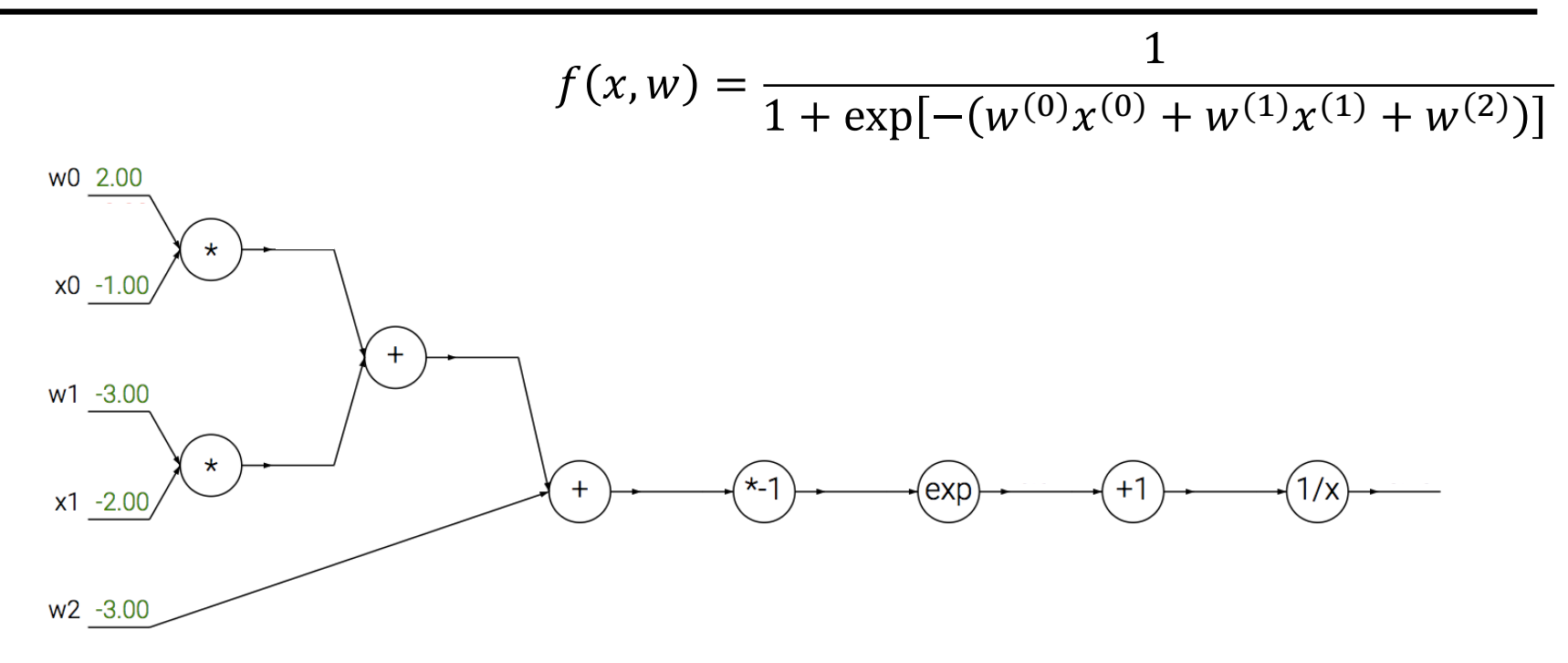

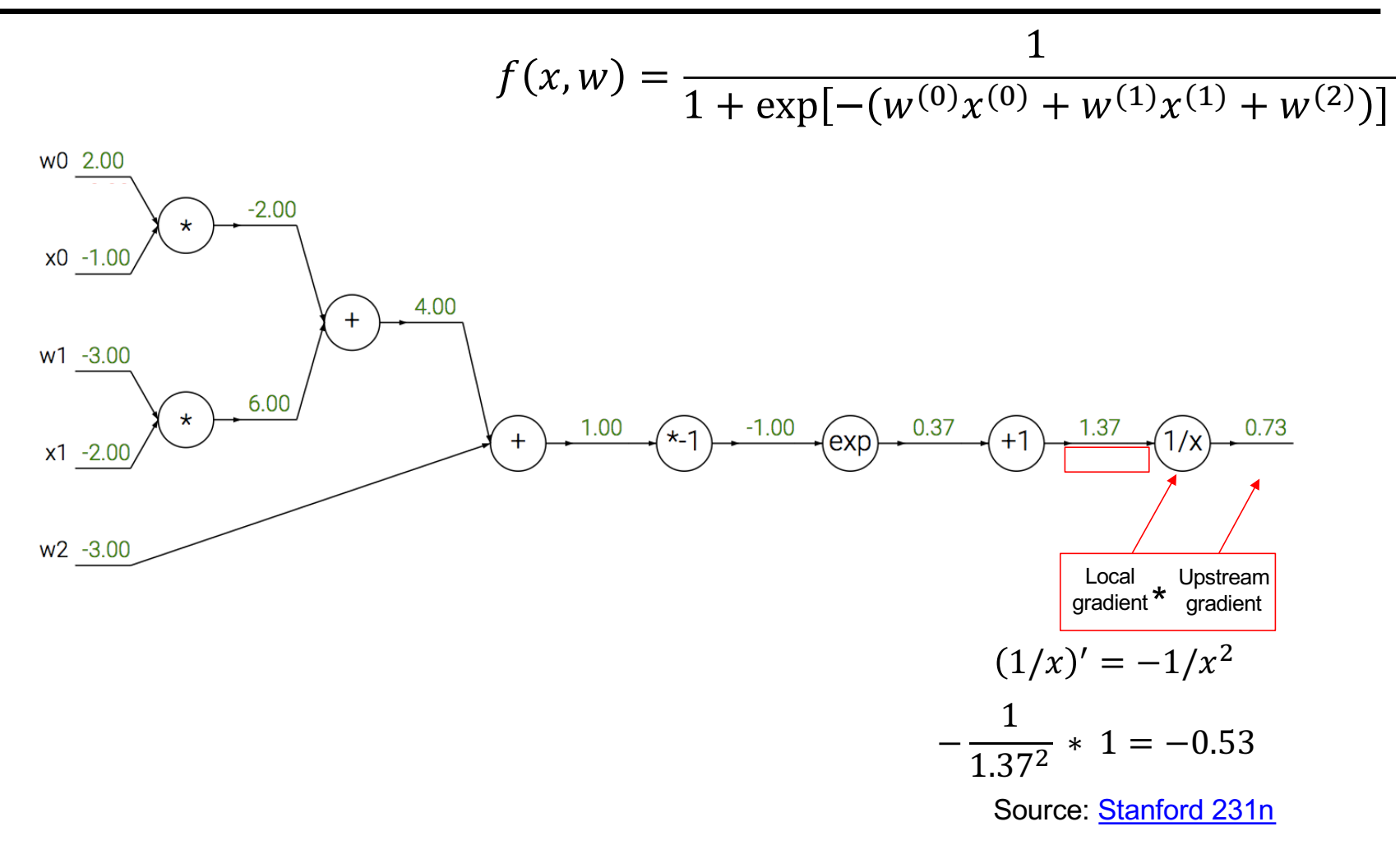

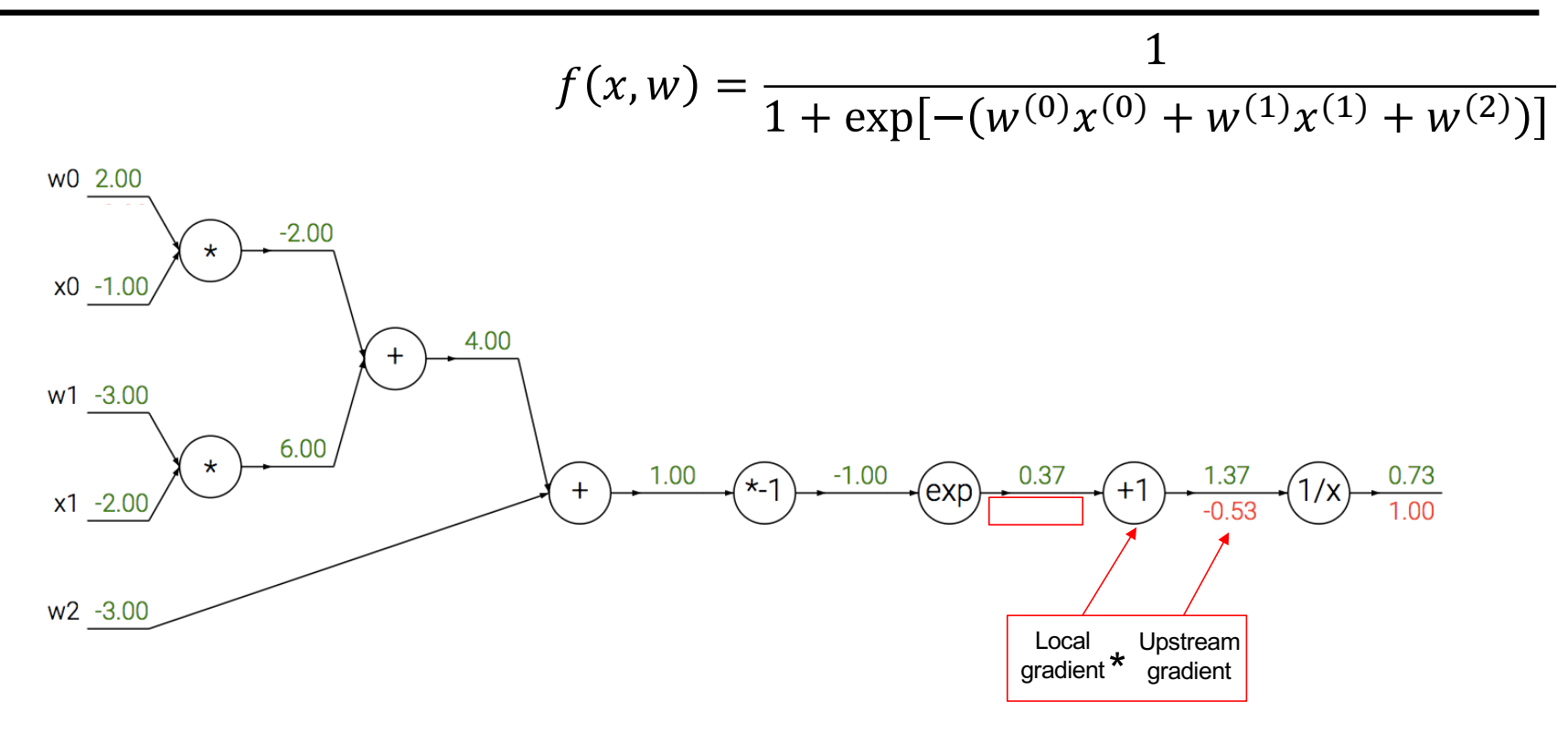

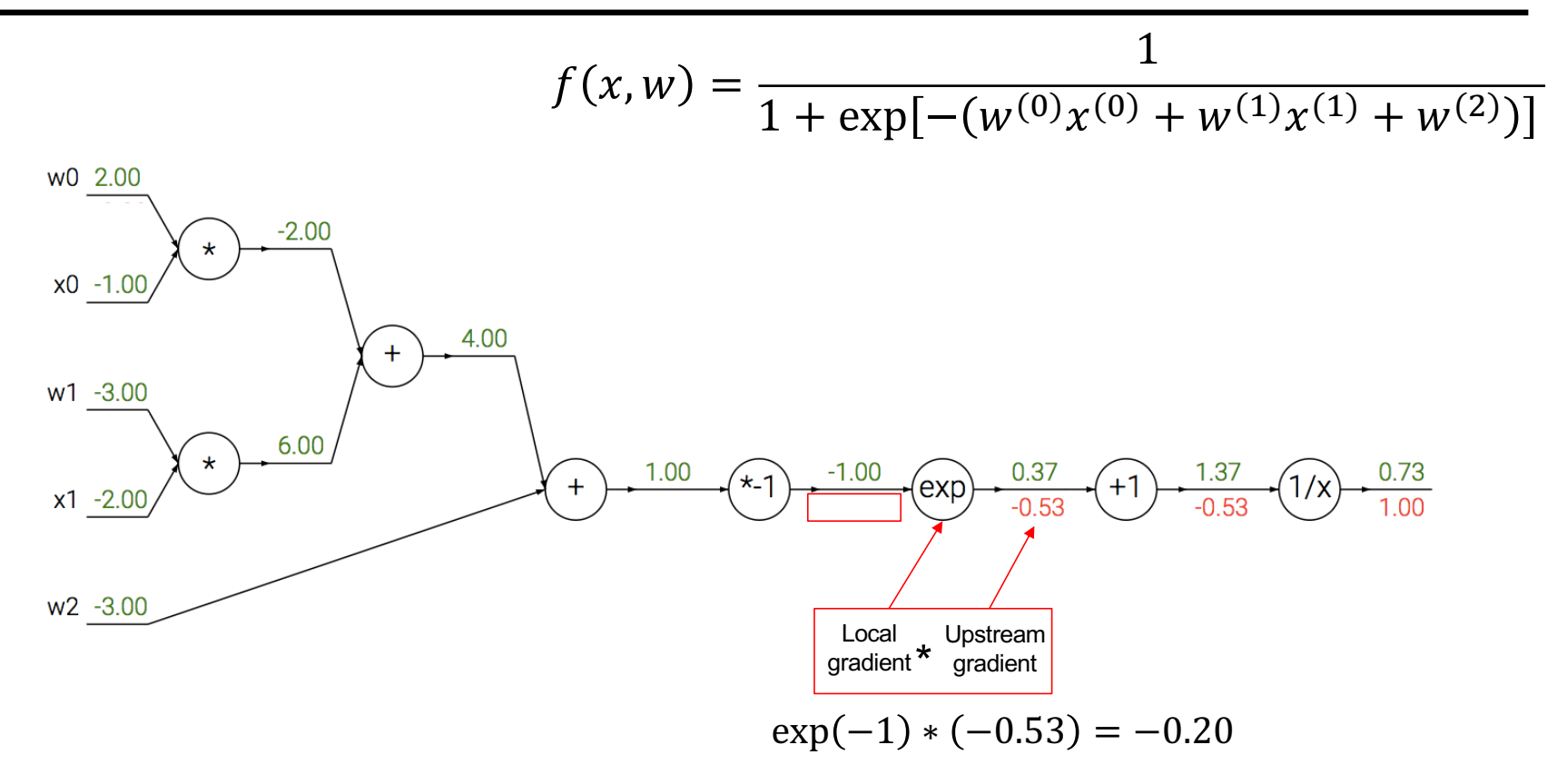

Source: Stanford 231n

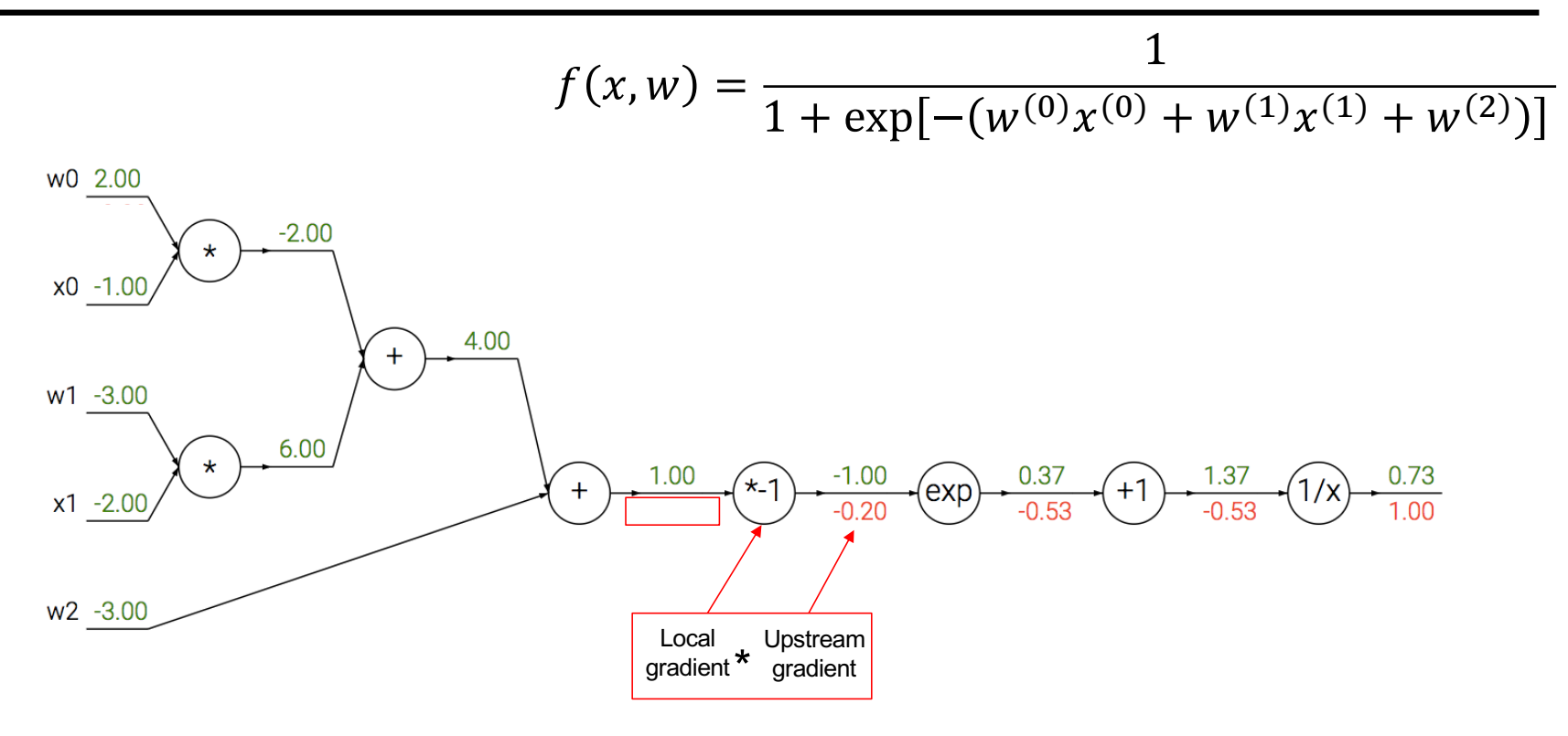

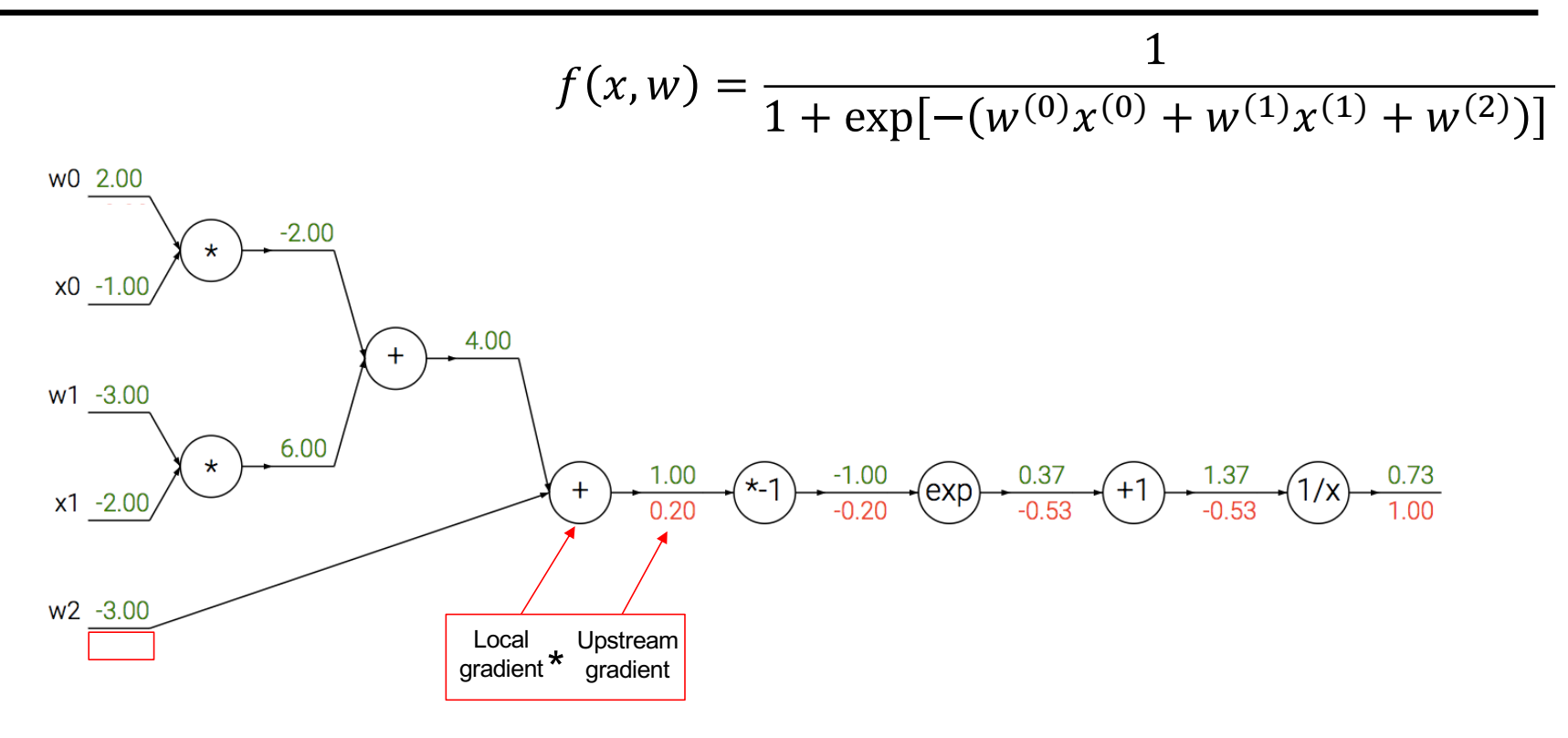

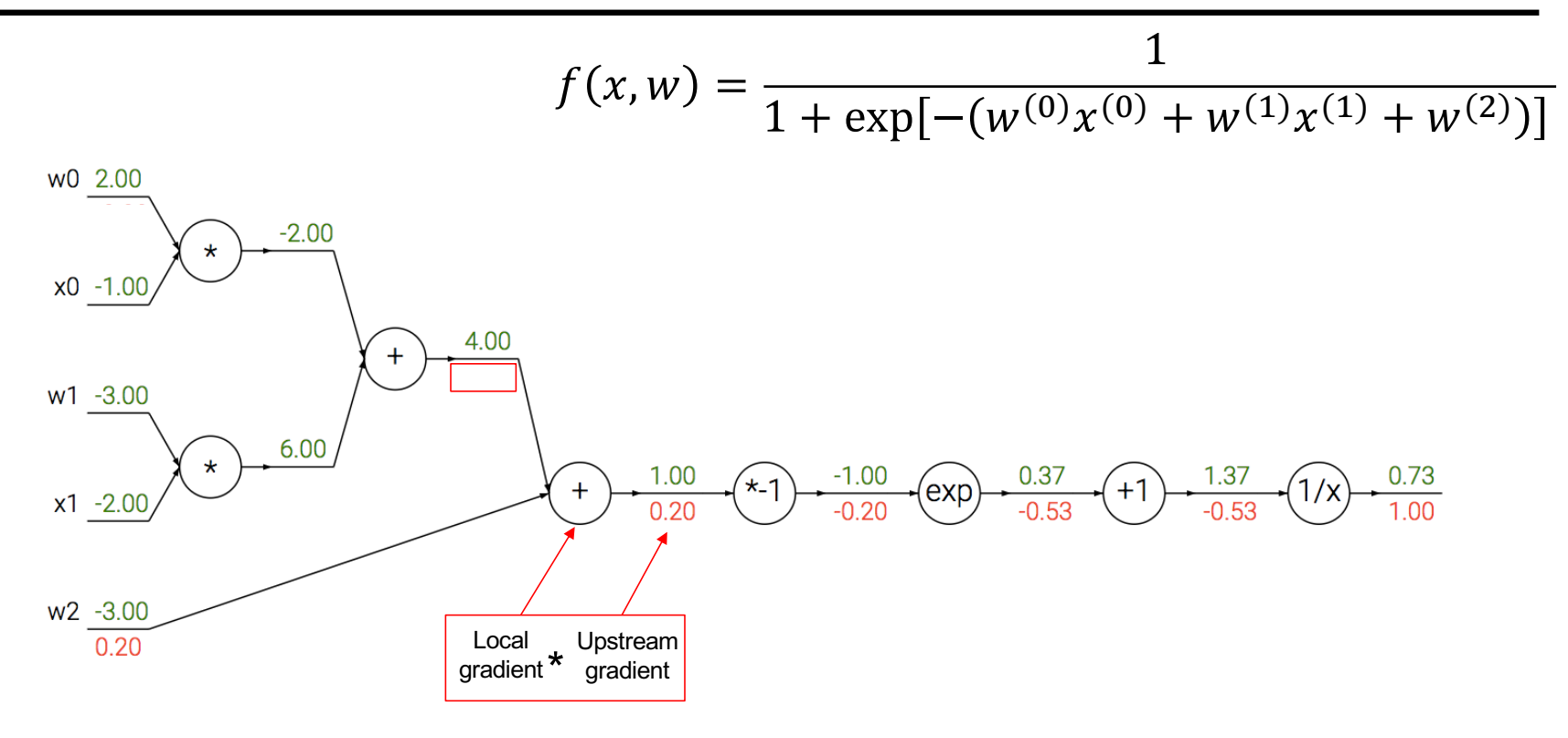

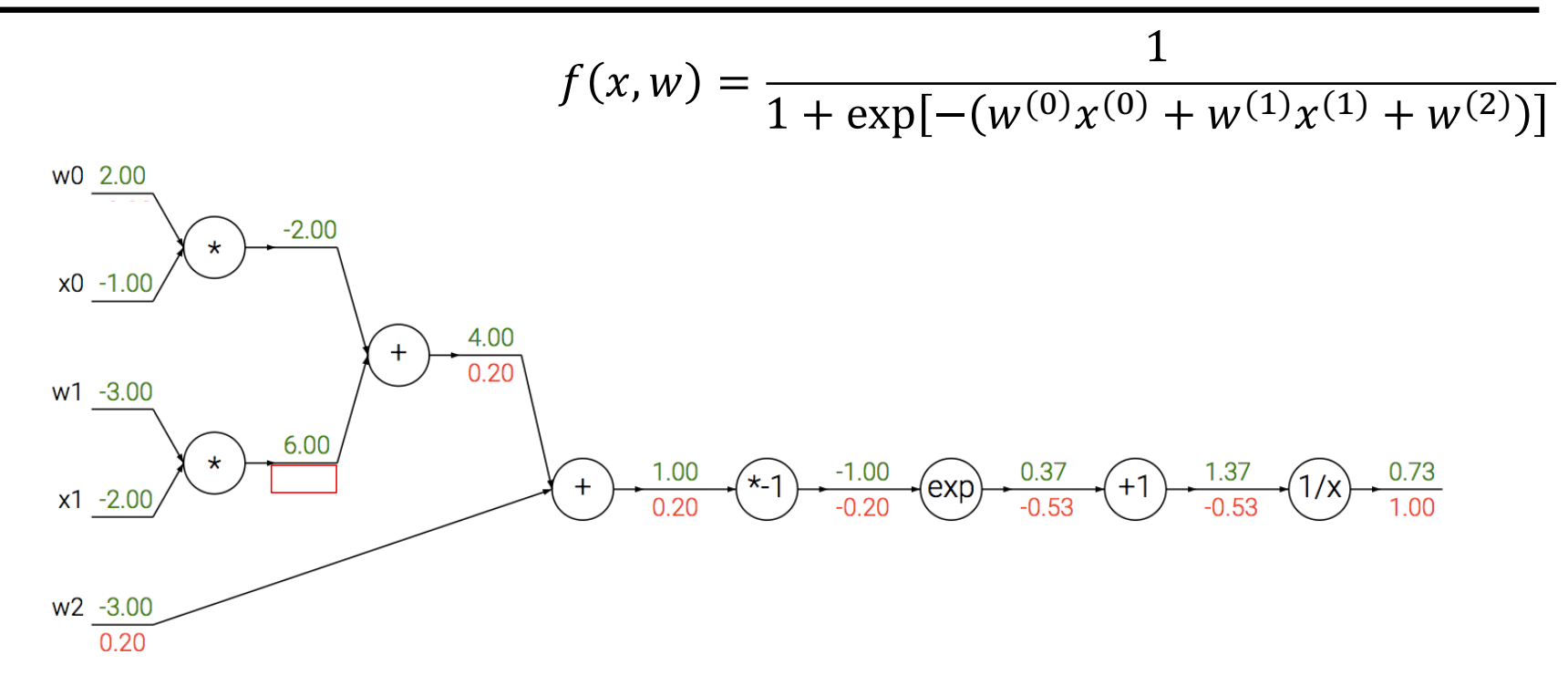

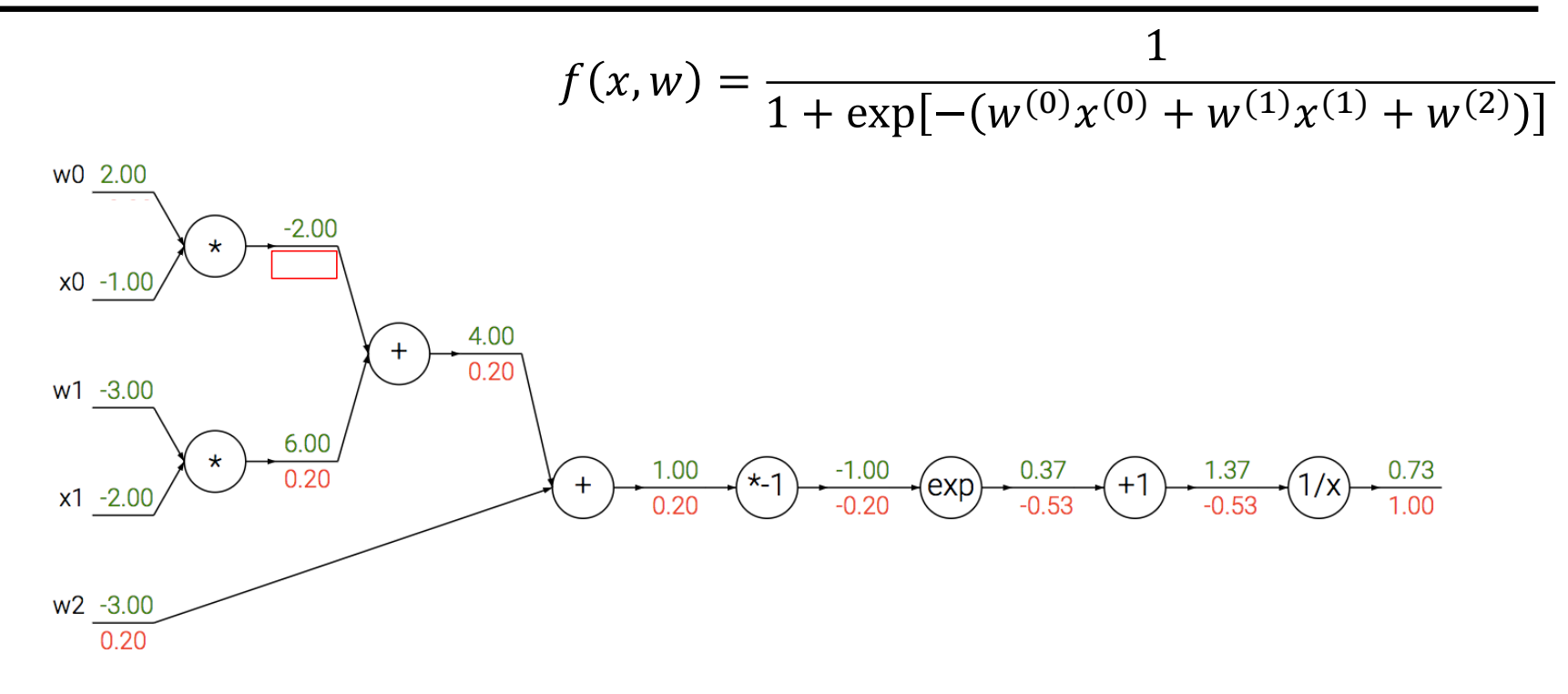

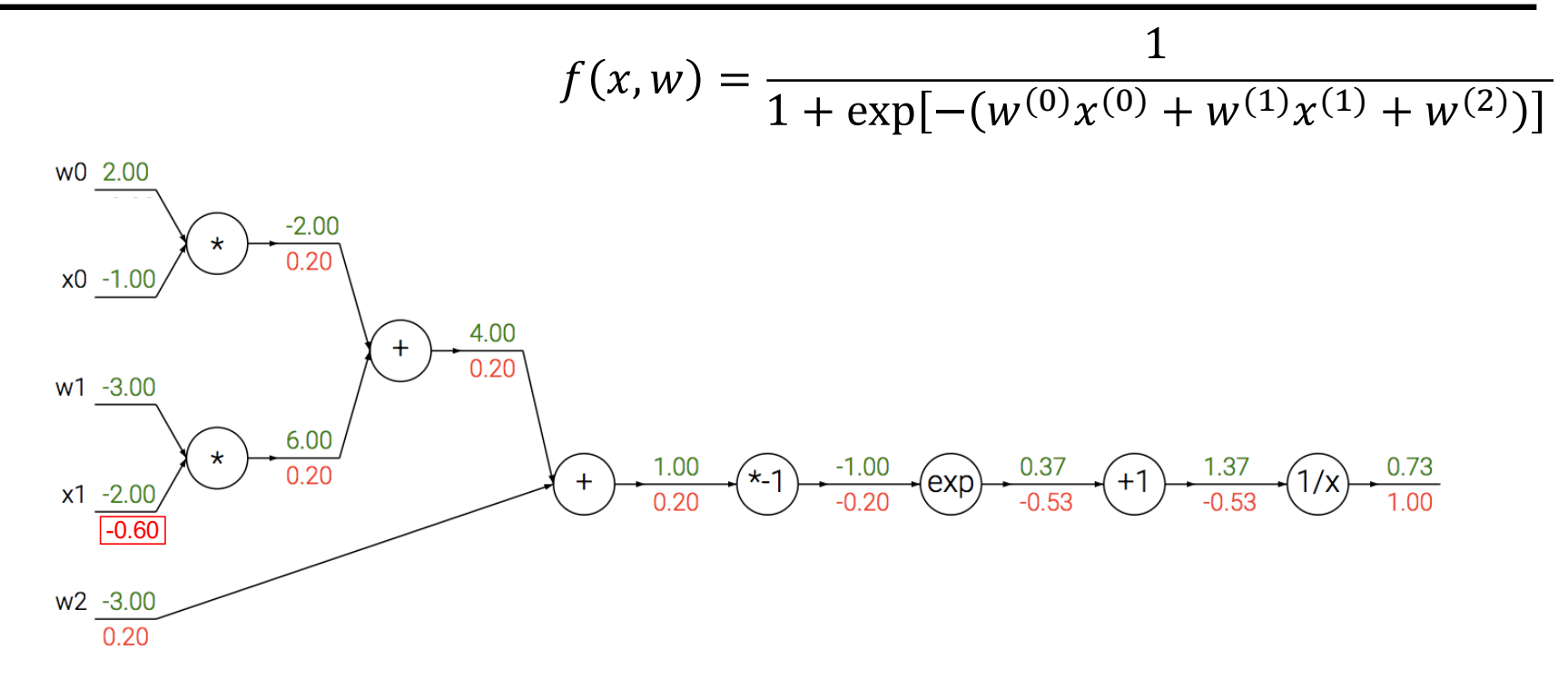

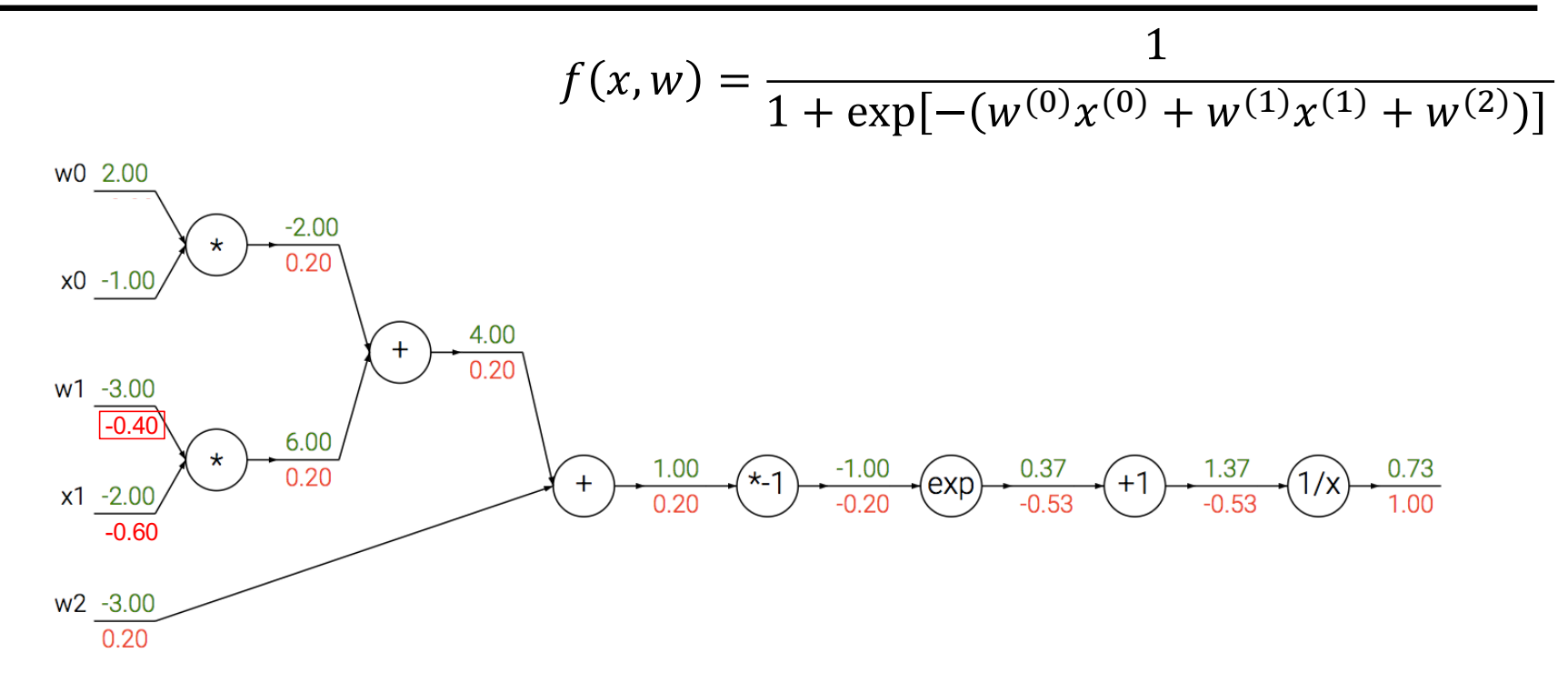

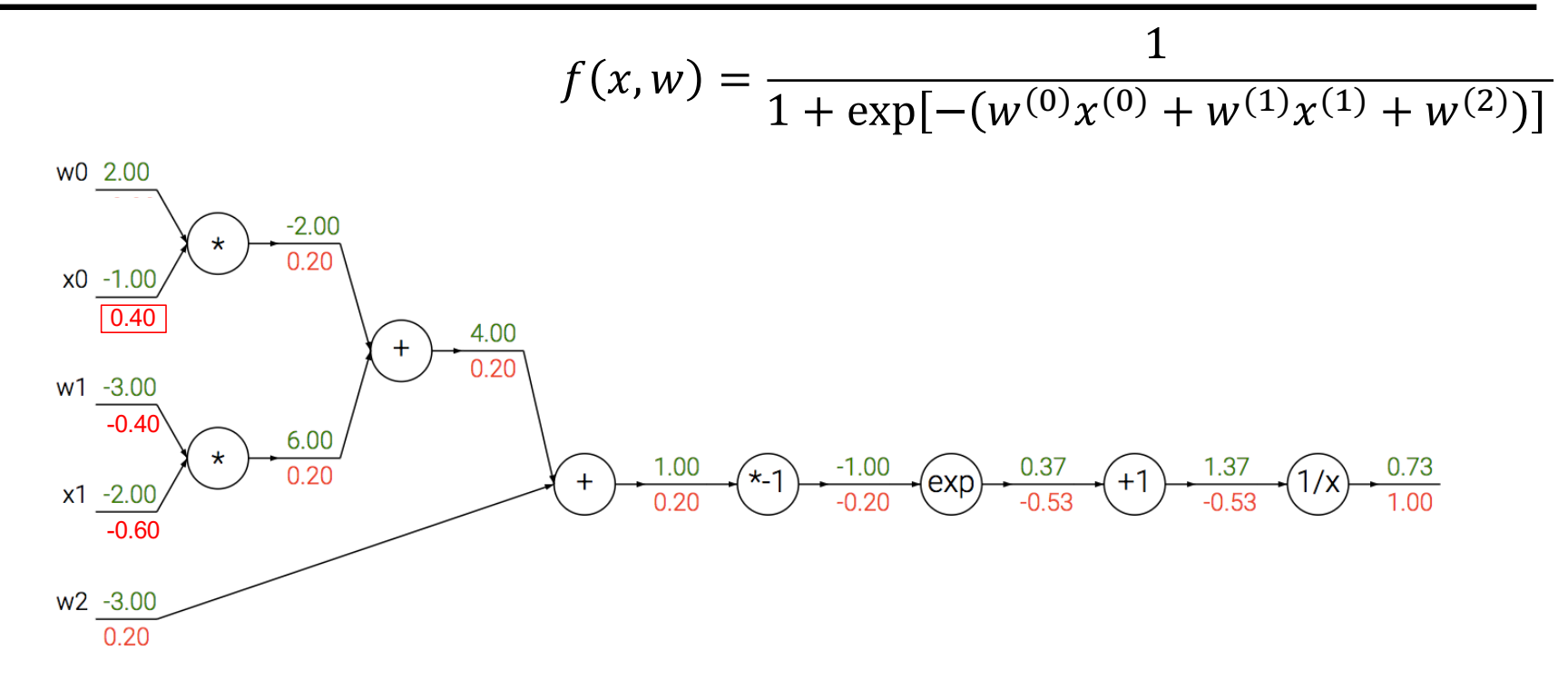

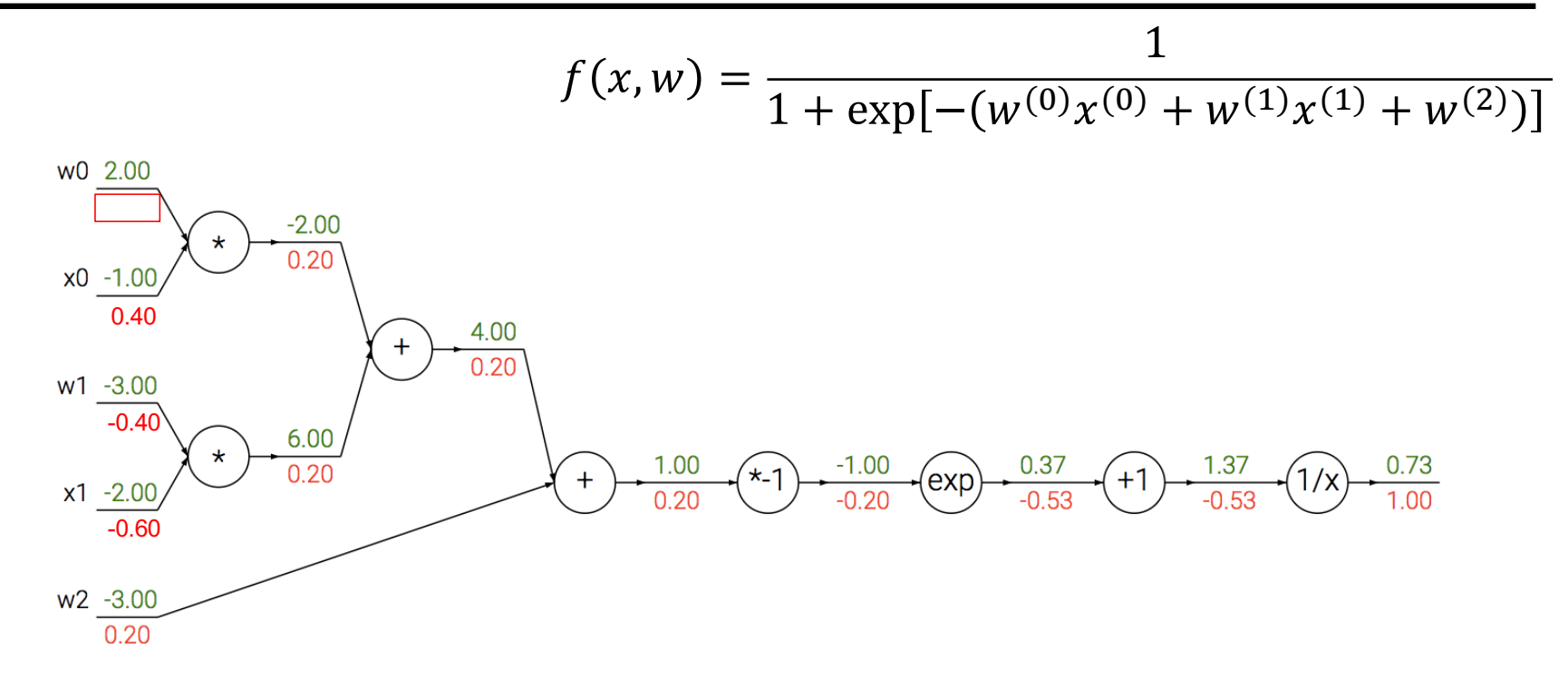

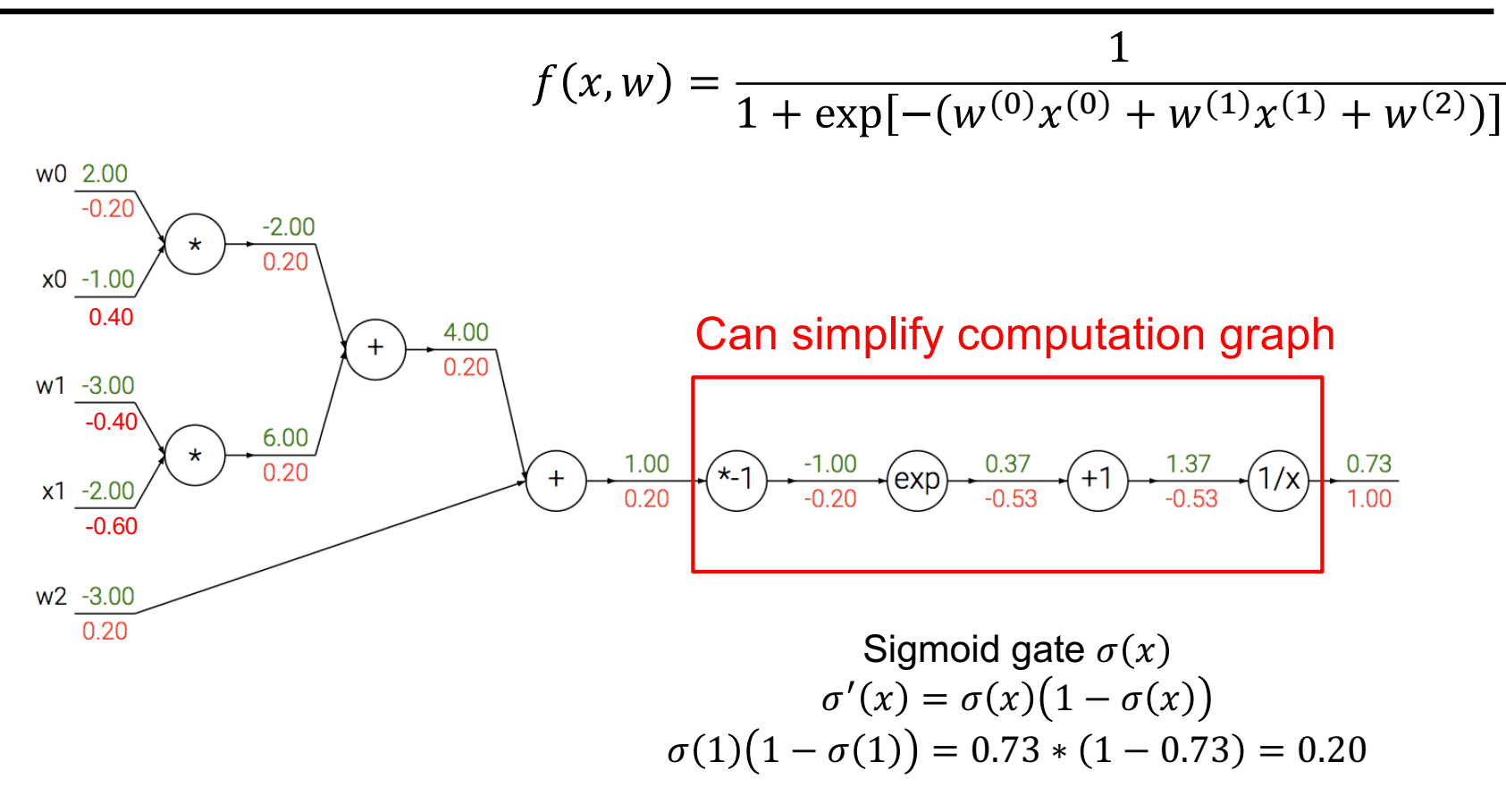

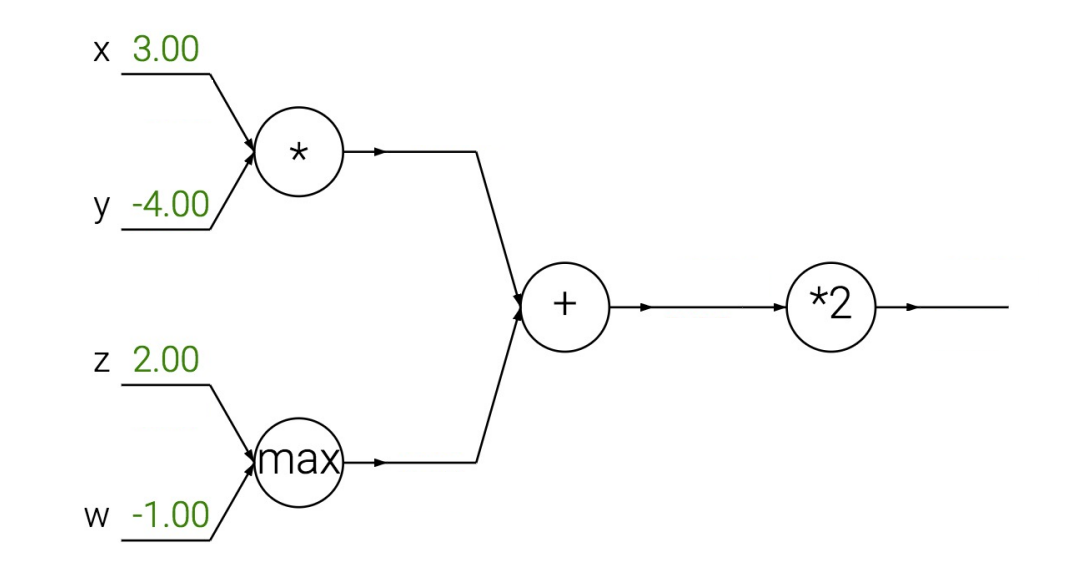

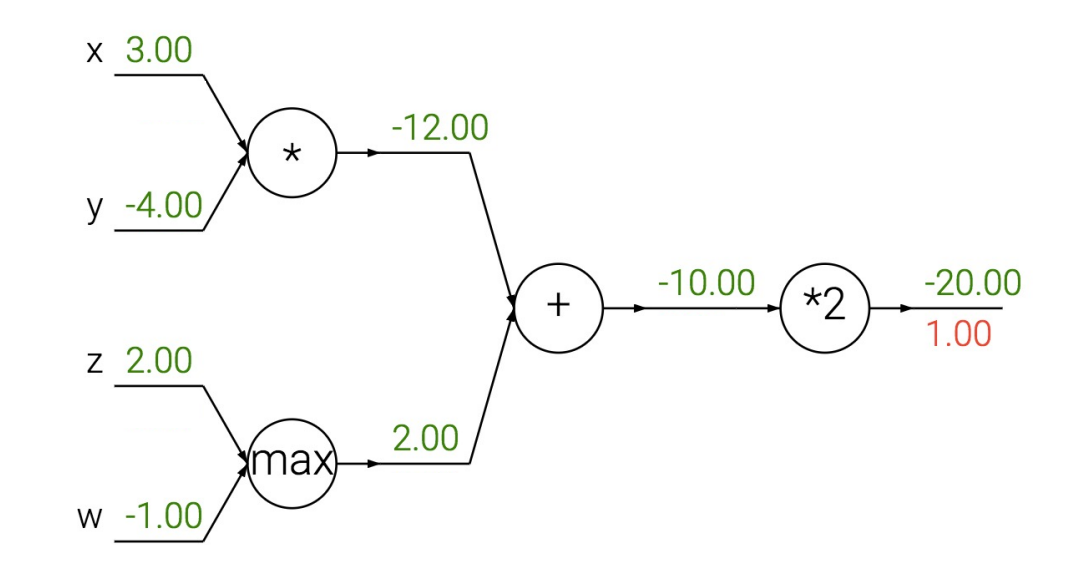

Add gate: "gradient distributor"

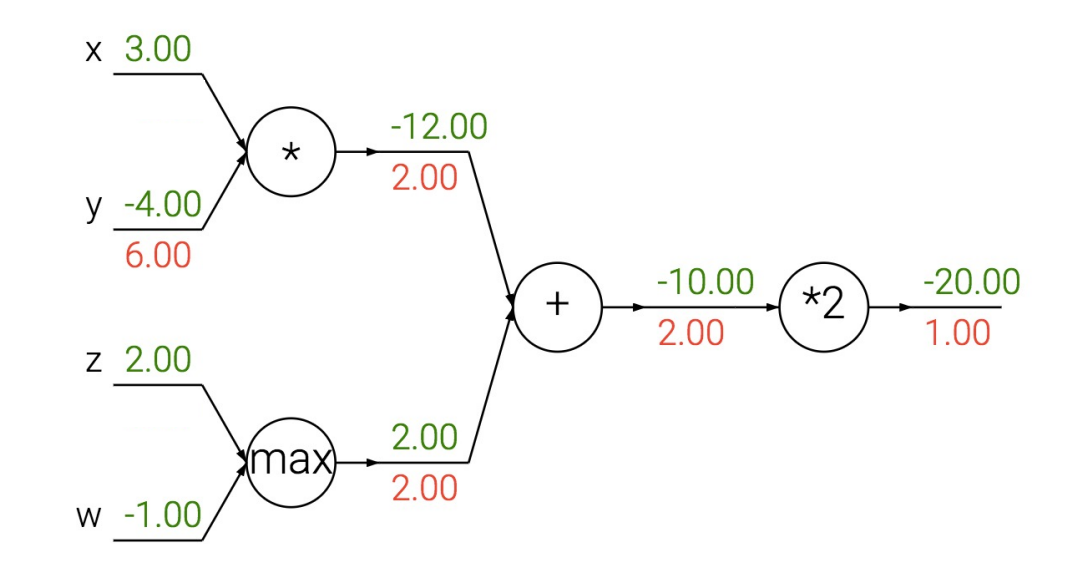

Add gate: "gradient distributor" Multiply gate: "gradient switcher"

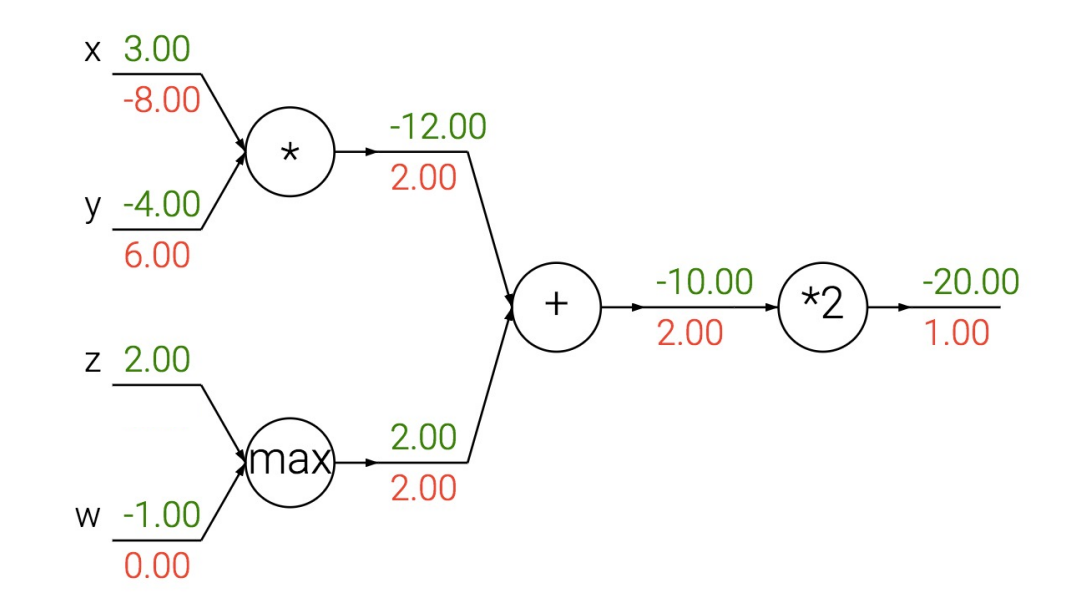

Add gate: "gradient distributor" Multiply gate: "gradient switcher" Max gate: "gradient router"

# Overview: Backpropagation

- Computation graphs
- Using the chain rule
- General backprop algorithm
- Toy examples of backward pass
- Matrix-vector calculations: ReLU, linear layer

## Backpropagation summary

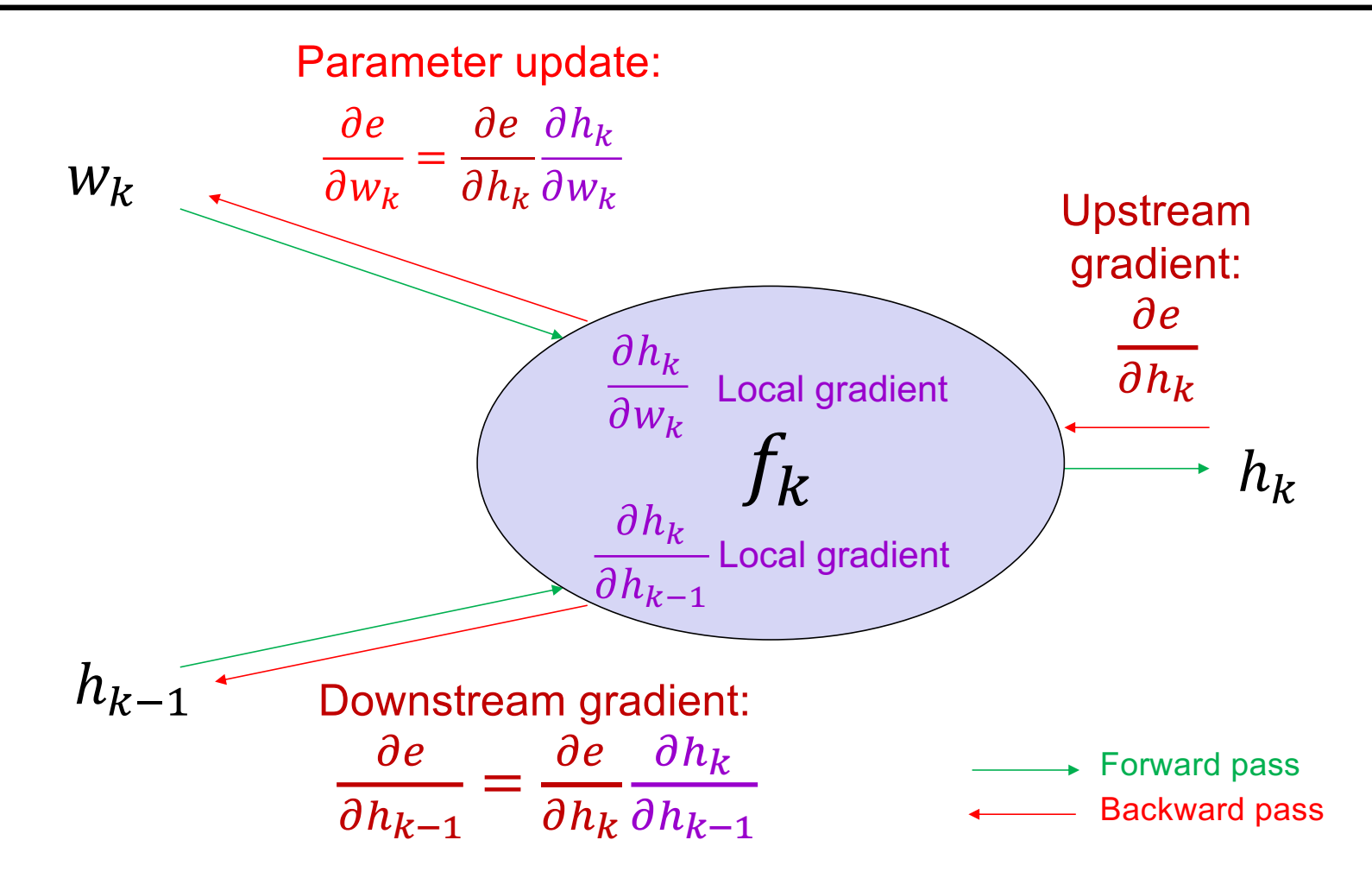

#### Dealing with vectors

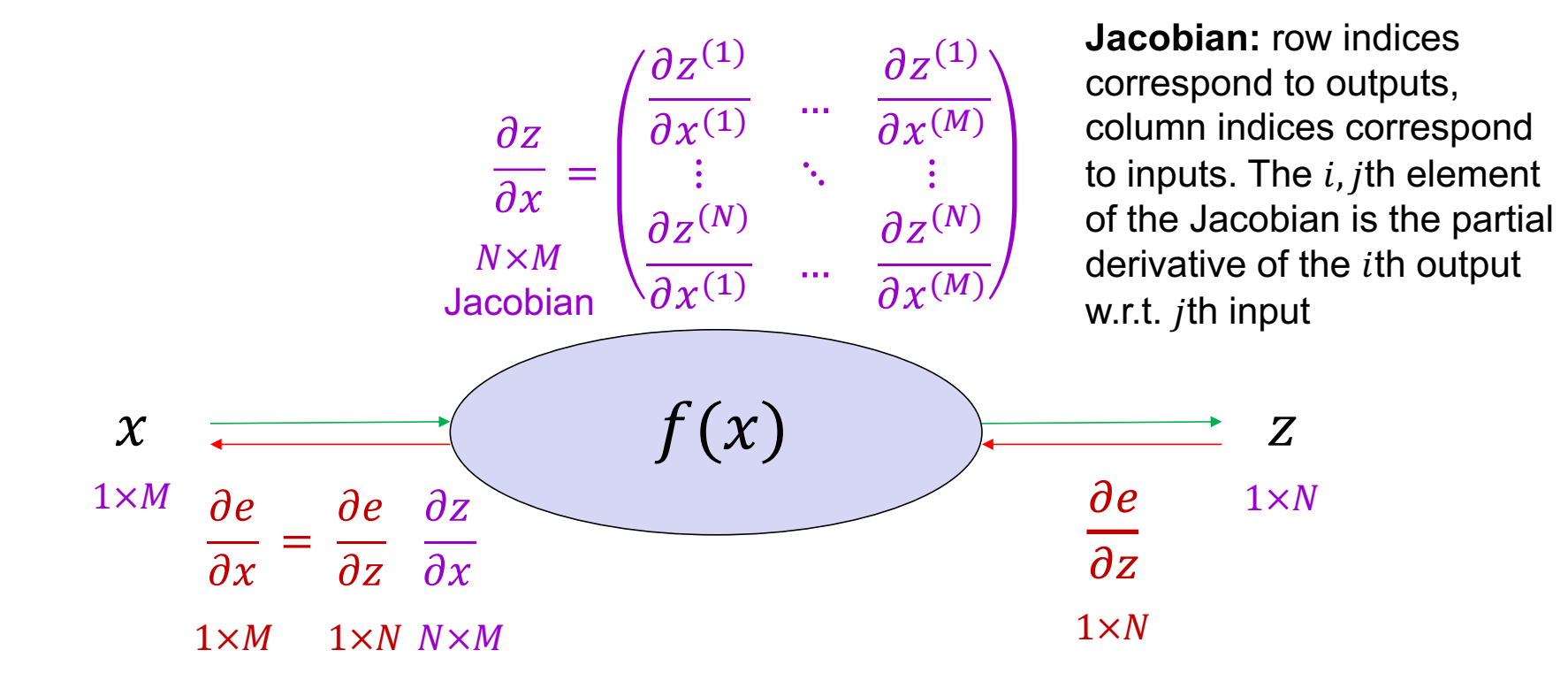

# Simple case: Elementwise operation

#### Simple case: Elementwise operation (ReLU layer)

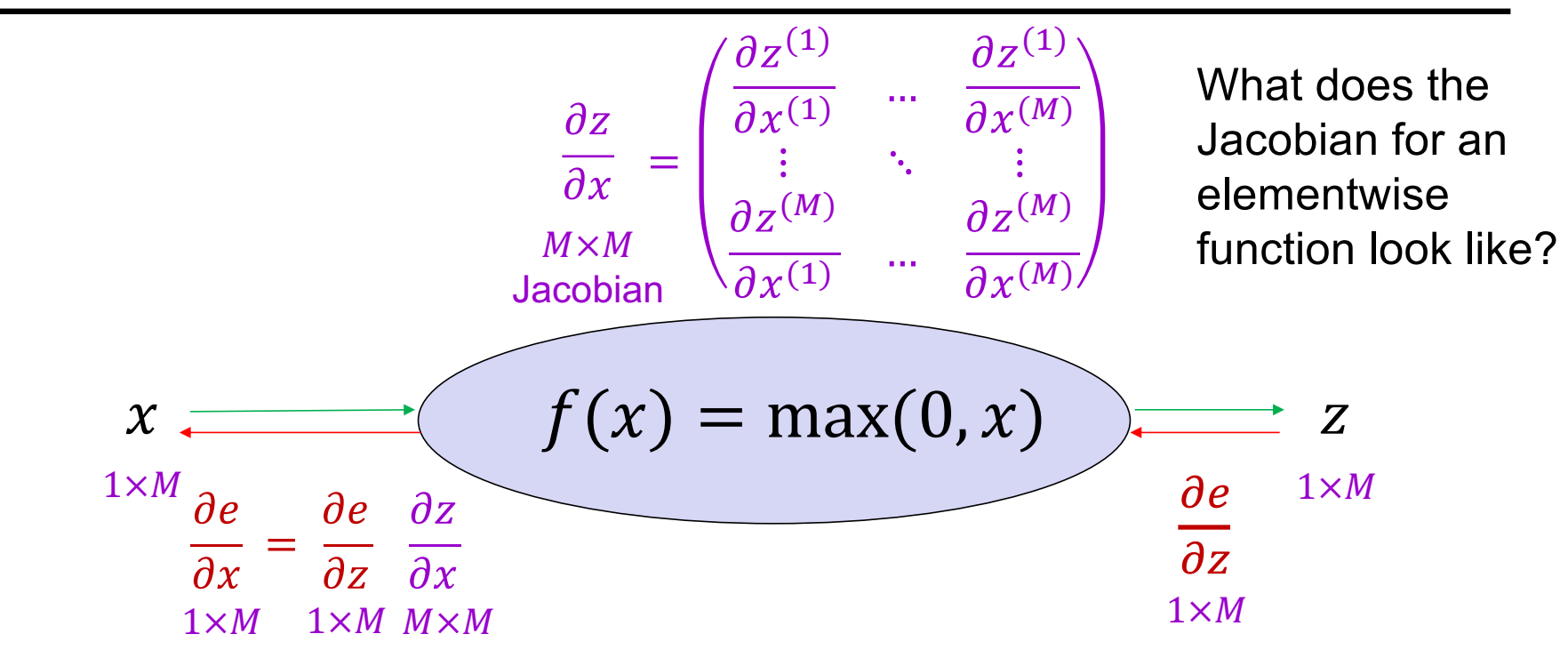

#### Simple case: Elementwise operation (ReLU layer)

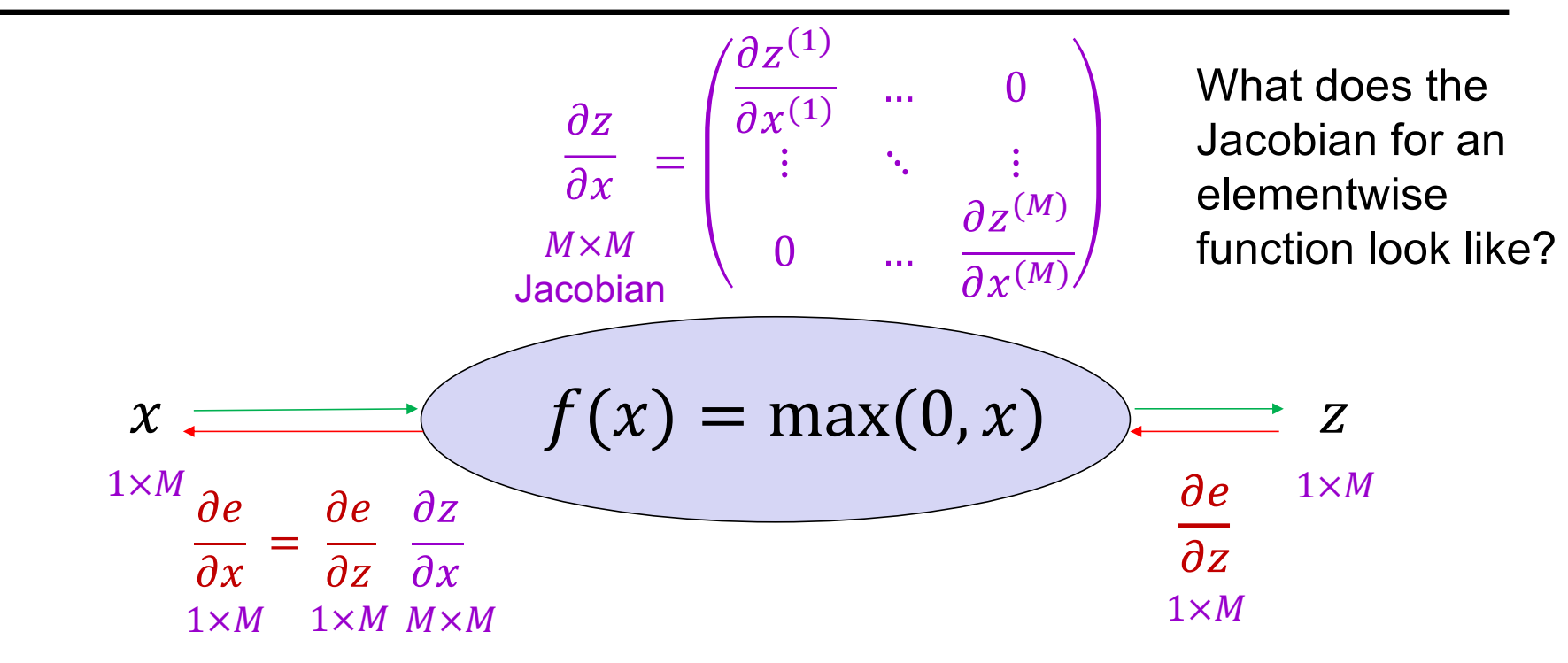

#### Simple case: Elementwise operation (ReLU layer)

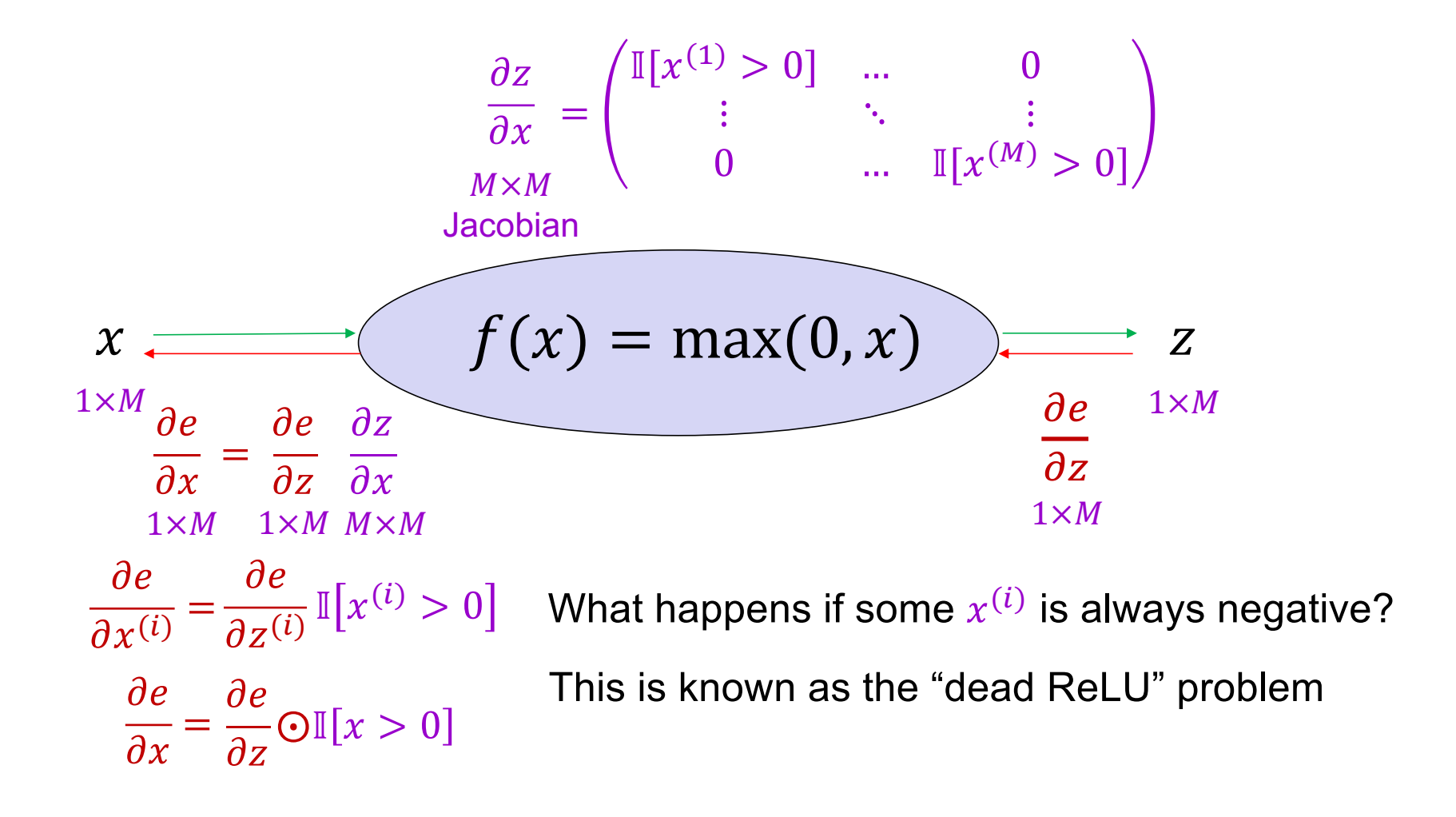

What about sigmoid?

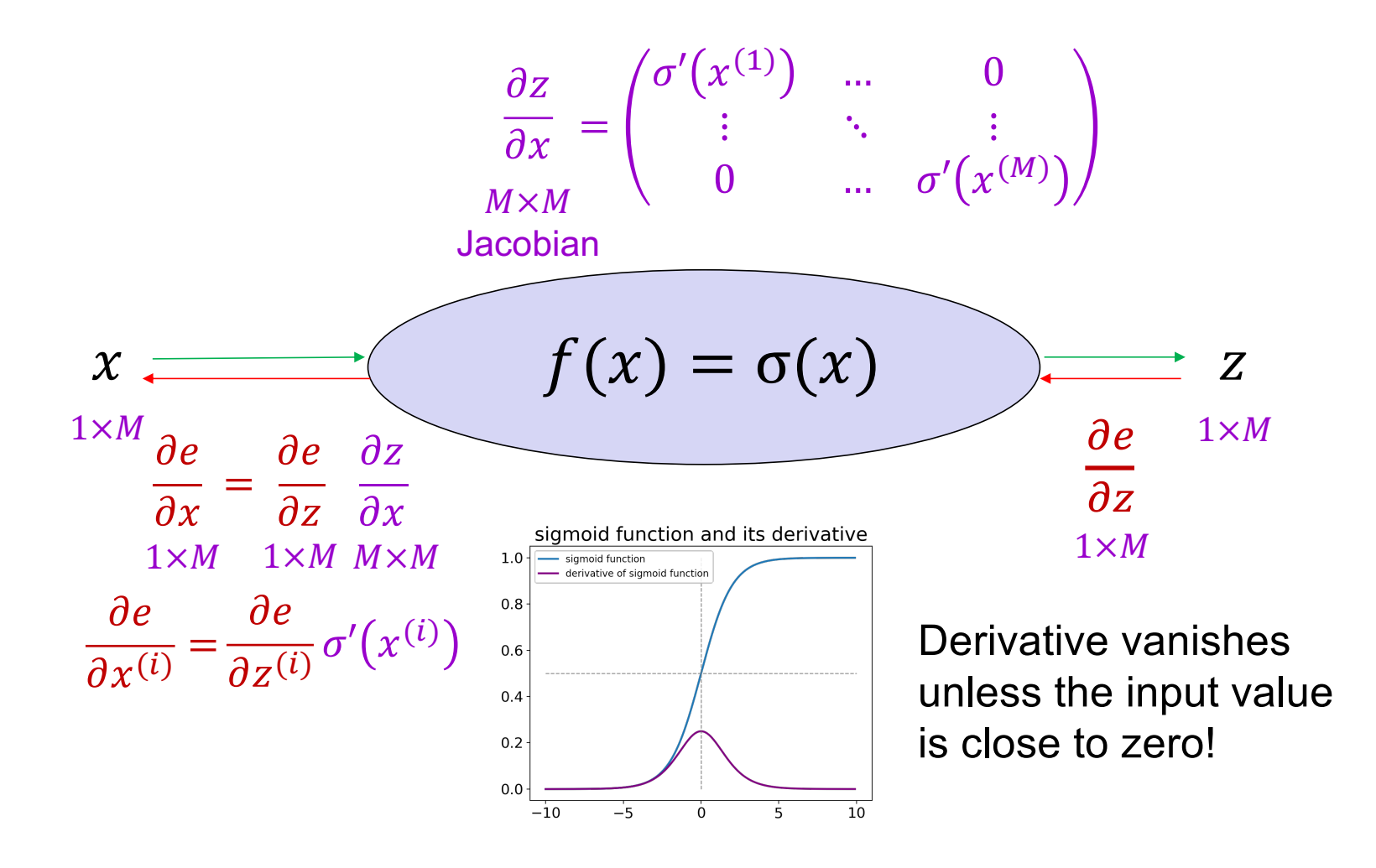

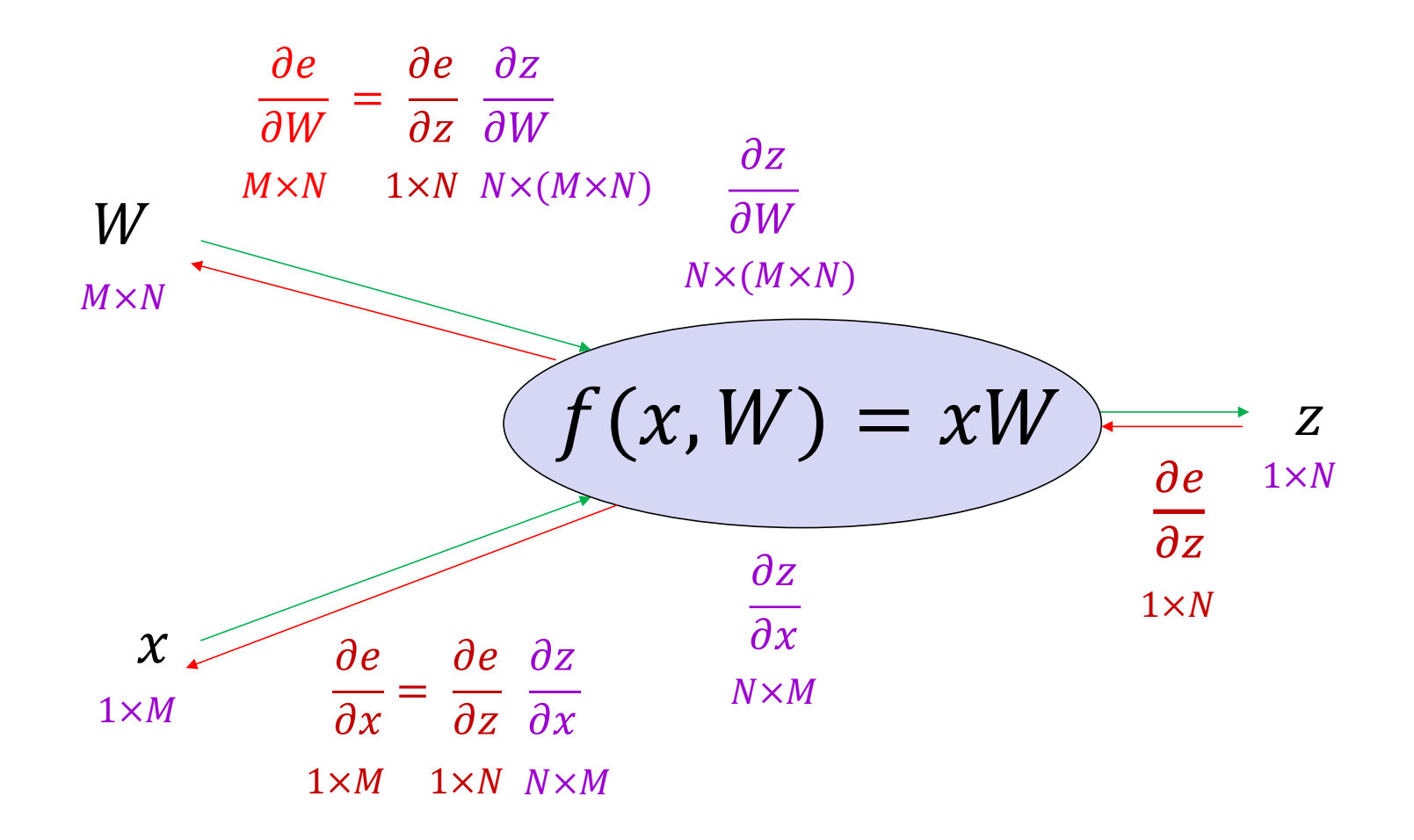

$$
(z^{(1)} \dots z^{(N)}) = (x^{(1)} \dots x^{(M)}) \begin{pmatrix} W^{(11)} & \dots & W^{(1N)} \\ \vdots & \ddots & \vdots \\ W^{(M1)} & \dots & W^{(MN)} \end{pmatrix} \qquad z^{(j)} = \sum_{i=1}^{M} x^{(i)} W^{(ij)}
$$
  
\n**Want:** 
$$
\frac{\partial e}{\partial x} = \frac{\partial e}{\partial z} \frac{\partial z}{\partial x}
$$
  
\n
$$
\frac{\partial z^{(j)}}{\partial x^{(i)}} = \qquad \text{ jth row, ith column of Jacobian}
$$
  
\n
$$
\frac{\partial z}{\partial x} = W^{T}
$$

$$
(z^{(1)} \dots z^{(N)}) = (x^{(1)} \dots x^{(M)}) \begin{pmatrix} W^{(11)} & \dots & W^{(1N)} \\ \vdots & \ddots & \vdots \\ W^{(M1)} & \dots & W^{(MN)} \end{pmatrix} \qquad z^{(j)} = \sum_{i=1}^{M} x^{(i)} W^{(ij)}
$$
  
\n**Want:** 
$$
\frac{\partial e}{\partial x} = \frac{\partial e}{\partial z} \frac{\partial z}{\partial x}
$$
  
\n
$$
\frac{\partial z^{(j)}}{\partial x^{(i)}} = W^{(ij)}
$$
  
\n*j*th row, *i*th column of Jacobian  
\n
$$
\frac{\partial z}{\partial x} = W^{T}
$$
  
\n
$$
\frac{\partial e}{\partial x} = \frac{\partial e}{\partial z} \frac{\partial z}{\partial x} = \frac{\partial e}{\partial z} W^{T}
$$

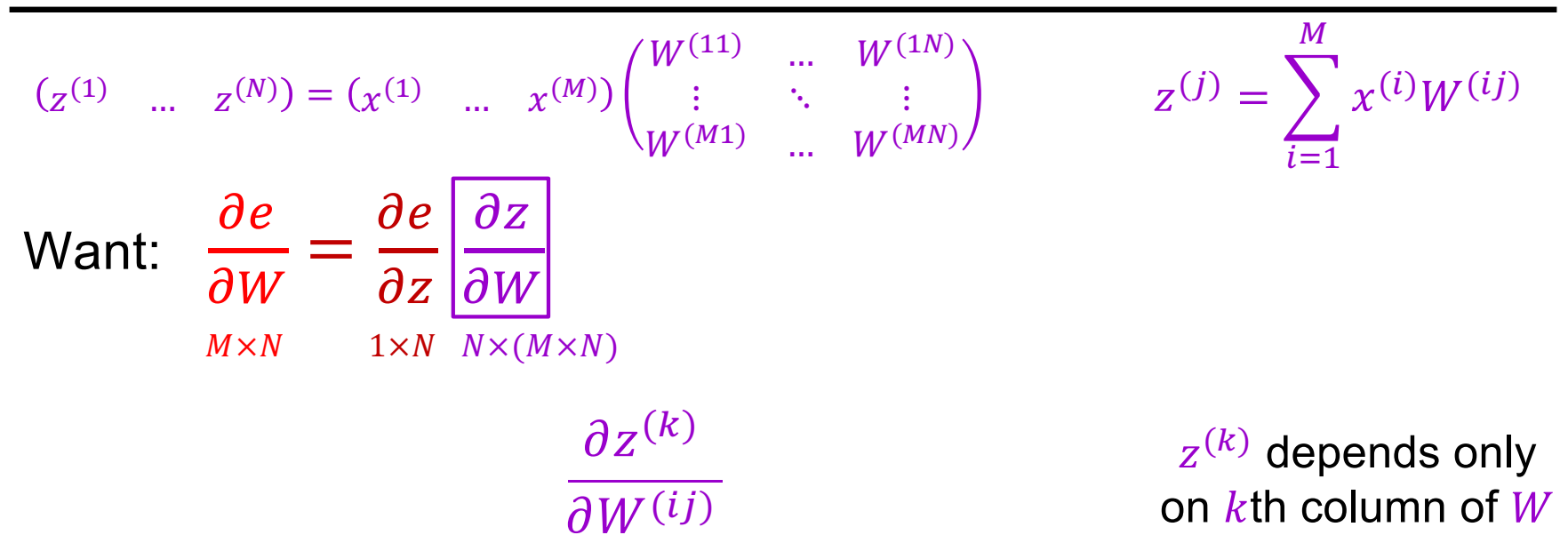

$$
(z^{(1)} \dots z^{(N)}) = (x^{(1)} \dots x^{(M)}) \begin{pmatrix} W^{(11)} & \dots & W^{(1N)} \\ \vdots & \ddots & \vdots \\ W^{(M1)} & \dots & W^{(MN)} \end{pmatrix} \qquad z^{(j)} = \sum_{i=1}^{M} x^{(i)} W^{(ij)}
$$
  
\n**Want:** 
$$
\frac{\partial e}{\partial W} = \frac{\partial e}{\partial z} \frac{\partial z}{\partial W} \begin{pmatrix} \frac{\partial z}{\partial w} \\ \frac{\partial w}{\partial w} \end{pmatrix}
$$

$$
\frac{\partial z^{(k)}}{\partial W^{(ij)}} = \mathbb{I}[k = j] x^{(i)} \qquad z^{(k)} \text{ depends only on } k \text{th column of } W
$$

$$
\frac{\partial e}{\partial W^{(ij)}} = \frac{\partial e}{\partial z} \frac{\partial z}{\partial W^{(ij)}}
$$

$$
(z^{(1)} \dots z^{(N)}) = (x^{(1)} \dots x^{(M)}) \begin{pmatrix} W^{(11)} & \dots & W^{(1N)} \\ \vdots & \ddots & \vdots \\ W^{(M1)} & \dots & W^{(MN)} \end{pmatrix} \qquad z^{(j)} = \sum_{i=1}^{M} x^{(i)} W^{(ij)}
$$
  
\n**Want:** 
$$
\frac{\partial e}{\partial W} = \frac{\partial e}{\partial z} \frac{\partial z}{\partial W}
$$
  
\n
$$
\frac{\partial e}{\partial W^{(ij)}} = \frac{\partial e}{\partial z^{(j)}} x^{(i)}
$$
  
\n
$$
\frac{\partial e}{\partial w} = \begin{pmatrix} \frac{\partial e}{\partial z^{(1)}} x^{(1)} & \dots & \frac{\partial e}{\partial z^{(N)}} x^{(1)} \\ \vdots & \ddots & \vdots \\ \frac{\partial e}{\partial z^{(1)}} x^{(M)} & \dots & \frac{\partial e}{\partial z^{(N)}} x^{(M)} \end{pmatrix}
$$

$$
(z^{(1)} \dots z^{(N)}) = (x^{(1)} \dots x^{(M)}) \begin{pmatrix} W^{(11)} & \dots & W^{(1N)} \\ \vdots & \ddots & \vdots \\ W^{(M1)} & \dots & W^{(MN)} \end{pmatrix}
$$
  

$$
z^{(j)} = \sum_{i=1}^{M} x^{(i)} W^{(ij)}
$$
  
  
**Want:** 
$$
\frac{\partial e}{\partial W} = \frac{\partial e}{\partial z} \frac{\partial z}{\partial W}
$$
  

$$
x^{(i)} = \sum_{i=1}^{M} x^{(i)} W^{(ij)}
$$

$$
\frac{\partial e}{\partial W} = x^T \frac{\partial e}{\partial z}
$$

• Summary of backward pass:

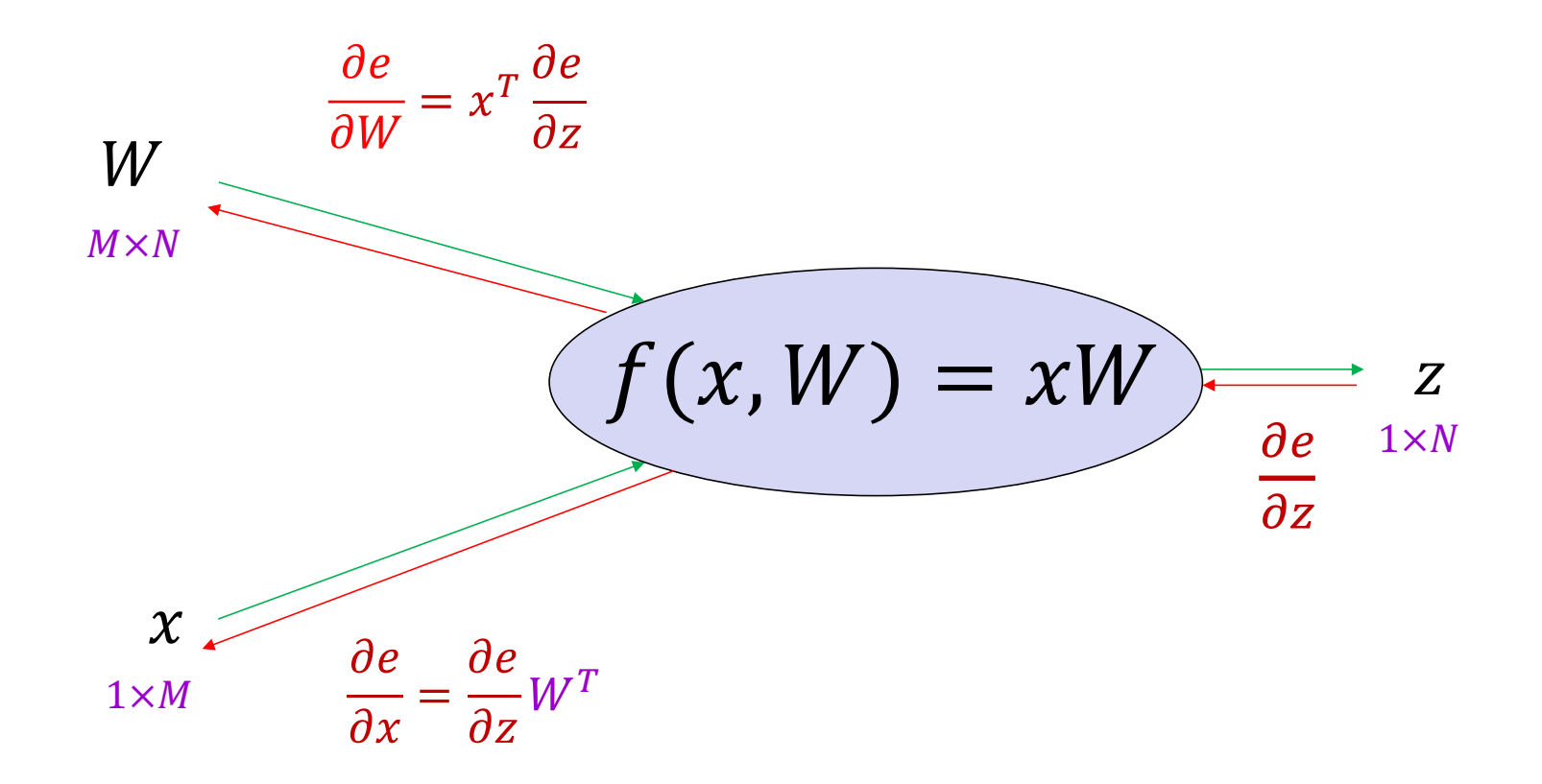

# General tips

- Derive error signal (upstream gradient) directly, avoid explicit computation of huge local derivatives
- Write out expression for a single element of the Jacobian, then deduce the overall formula
- Keep consistent indexing conventions, order of operations
- Use dimension analysis
- **For further reading:**
	- Lecture 4 of **Stanford 231n** and associated links in the syllabus
	- Yes [you should understand backprop](https://medium.com/@karpathy/yes-you-should-understand-backprop-e2f06eab496b) by Andrej Karpathy